### Министерство науки и высшего образования РФ Федеральное государственное автономное образовательное учреждение высшего образования **«СИБИРСКИЙ ФЕДЕРАЛЬНЫЙ УНИВЕРСИТЕТ»**

Хакасский технический институт – филиал ФГАОУ ВО «Сибирский федеральный университет» институт

> Электроэнергетика кафедра

> > УТВЕРЖДАЮ Заведующий кафедрой А.В. Коловский подпись инициалы, фамилия «<u>» 2022 г.</u>

# **БАКАЛАВРСКАЯ РАБОТА**

13.03.02 «Электроэнергетика и электротехника»

(код и наименование специальности)

## Анализ электропотребления с целью выявления хищения электроэнергии потребителями «Боградский РЭС»

(наименование темы)

Руководитель « » 2022г. доцент каф. ЭЭ, к.э.н Н.В. Дулесова

подпись, дата должность, ученая степень инициалы, фамилия

Выпускник <u>и в воздания в 2022</u>г. В В.А. Иванов подпись, дата инициалы, фамилия

Нормоконтролер « » 2022г. И.А. Кычакова подпись, дата инициалы, фамилия

Абакан 2022

## Министерство науки и высшего образования РФ Федеральное государственное автономное образовательное учреждение высшего образования **«СИБИРСКИЙ ФЕДЕРАЛЬНЫЙ УНИВЕРСИТЕТ»**

Хакасский технический институт – филиал ФГАОУ ВО «Сибирский федеральный университет» институт

> Электроэнергетика Кафедра

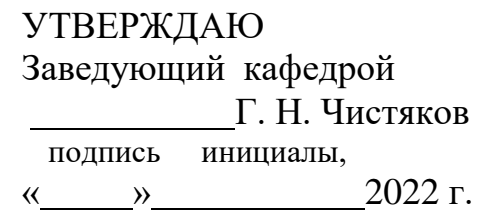

## **ЗАДАНИЕ НА ВЫПУСКНУЮ КВАЛИФИКАЦИОННУЮ РАБОТУ в форме бакалаврской работы**

Студенту Иванову Вячеславу Александровичу

(фамилия, имя, отчество)

Группа З-17 (ЗХЭн 17–01) Направление (специальность) 13.03.02

номер код

«Электроэнергетика и электротехника»

#### наименование

Тема выпускной квалификационной работы: Анализ электропотребления с целью выявления хищения электроэнергии потребителями «Боградский РЭС»

Утверждена приказом по институту №212 от 15.04.2022г.

Руководитель ВКР Дулесова Н.В., к.э.н. доцент кафедры «Электроэнергетика»

(инициалы, фамилия, должность и место работы)

Исходные данные для ВКР количество абонентов; значения объемов потреблённой электрической энергии; бытовые характеристики домовладений, значения начислений и оплат потребителей за электроэнергию

Перечень разделов ВКР:

Введение

1 Теоретическая часть

1.1 Понятие электропотребления и его особенности.

1.2 Проблема хищения электрической энергии.

1.3 Программный продукт Delphi

2 Аналитическая часть

2.1 Характеристика предприятия

2.2 Анализ электропотребления домохозяйствами Боградский РЭС

3 Практическая часть

3.1 Предлагаемый метод борьбы с безучетным потреблением электроэнергии с

использованием информационных технологий

Заключение

Список использованных источников

Перечень графического материала:

1. Потребление электроэнергии домохозяйствами.

2. Анализ объема потребления электроэнергии.

3. Предлагаемое мероприятие по выявлению безучетного потребления с использованием информационных технологий.

Руководитель ВКР / Н.В. Дулесова

Задание принял к исполнению <u>использование /В.А. Иванов</u>

 подпись инициалы, фамилия подпись инициалы, фамилия

15.03.2022г.

#### РЕФЕРАТ

Выпускная квалификационная работа на тему «Анализ электропотребления с целью выявления хищения электроэнергии потреблениями «Боградский РЭС»» включает в себя 52 страницы текстового документа, 4 таблицы, 11 рисунков, 26 использованных источников, 3 листа графического материала.

АНАЛИЗ ЭЛЕКТРОПОТРЕБЛЕНИЯ, БЕЗУЧЕТНОЕ ПОТРЕБЛЕНИЕ ЭЛЕКТРОЭНЕРГИИ, ВОРОВСТВО ЭЛЕКТРОЭНЕРГИИ.

Актуальность данной темы заключается в автоматизации работы специалистов сетевой компании, сокращении трудозатрат, времени для проведения анализа электропотребления с целью выявления хищения.

Объектом исследования являются данные о электропотреблении абонентами Боградского района электрических сетей филиала ПАО «Россети Сибирь» – «Хакасэнерго».

Предметом исследования выступают методы анализа с помощью информационных технологий.

Цель работы: упрощение проведения анализа электропотребления, а также выявления безучетного потребления электрической энергии.

Цель достигается решением следующих задач:

- Анализ потребления электрической энергии абонентами Боградского РЭС;

- Исключение абонентов имеющих нулевое потребление электроэнергии;

- Выявление потенциальных «воров» электрической энергии;

- Разработка программного продукта для автоматизации анализа электропотребления, как метод борьбы с хищением электроэнергии.

Практическая значимость работы – применение современных информационных технологий, которые помогут облегчить и сократить рабочее время сотрудников сетевых компаний в выявлении безучетного электропотребления. Разработанный метод может быть использован специалистами ПАО «Россети Сибирь» – «Хакасэнерго».

### ABSTRACT

The final qualifying work on the topic «Analysis of electricity consumption in order to identify the theft of electricity by the consumption of «Bogradsky RES»» includes 52 pages of a text document, 4 tables, 11 figures, 26 sources used, 3 sheets of graphic material.

ANALYSIS OF ELECTRICITY CONSUMPTION, UNACCOUNTED FOR ELECTRICITY CONSUMPTION, THEFT OF ELECTRICITY.

The relevance of this topic lies in automating the work of specialists of a network company, reducing labor costs, time for analyzing power consumption in order to identify theft.

The object of the study is data on electricity consumption by subscribers of the Bogradsky district of the electric networks of the branch of PJSC «Rosseti Siberia» – «Khakasenergo».

The subject of the study are methods of analysis using information technology.

The purpose of the work is to simplify the analysis of electricity consumption, as well as to identify unaccounted-for consumption of electric energy.

The goal is achieved by solving the following tasks:

- Analysis of electric energy consumption by subscribers of the Bogradsky RES;

- Exclusion of subscribers with zero electricity consumption;

- Identification of potential "thieves" of electric energy;

- Development of a software product for automating the analysis of electricity consumption as a method of combating theft of electricity.

The practical significance of the work is the use of modern information technologies that will help to facilitate and reduce the working time of employees of network companies in identifying unaccounted–for electricity consumption. The developed method can also be used by specialists of PJSC «Rosseti Siberia» – «Khakasenergo».

# **СОДЕРЖАНИЕ**

<span id="page-5-1"></span><span id="page-5-0"></span>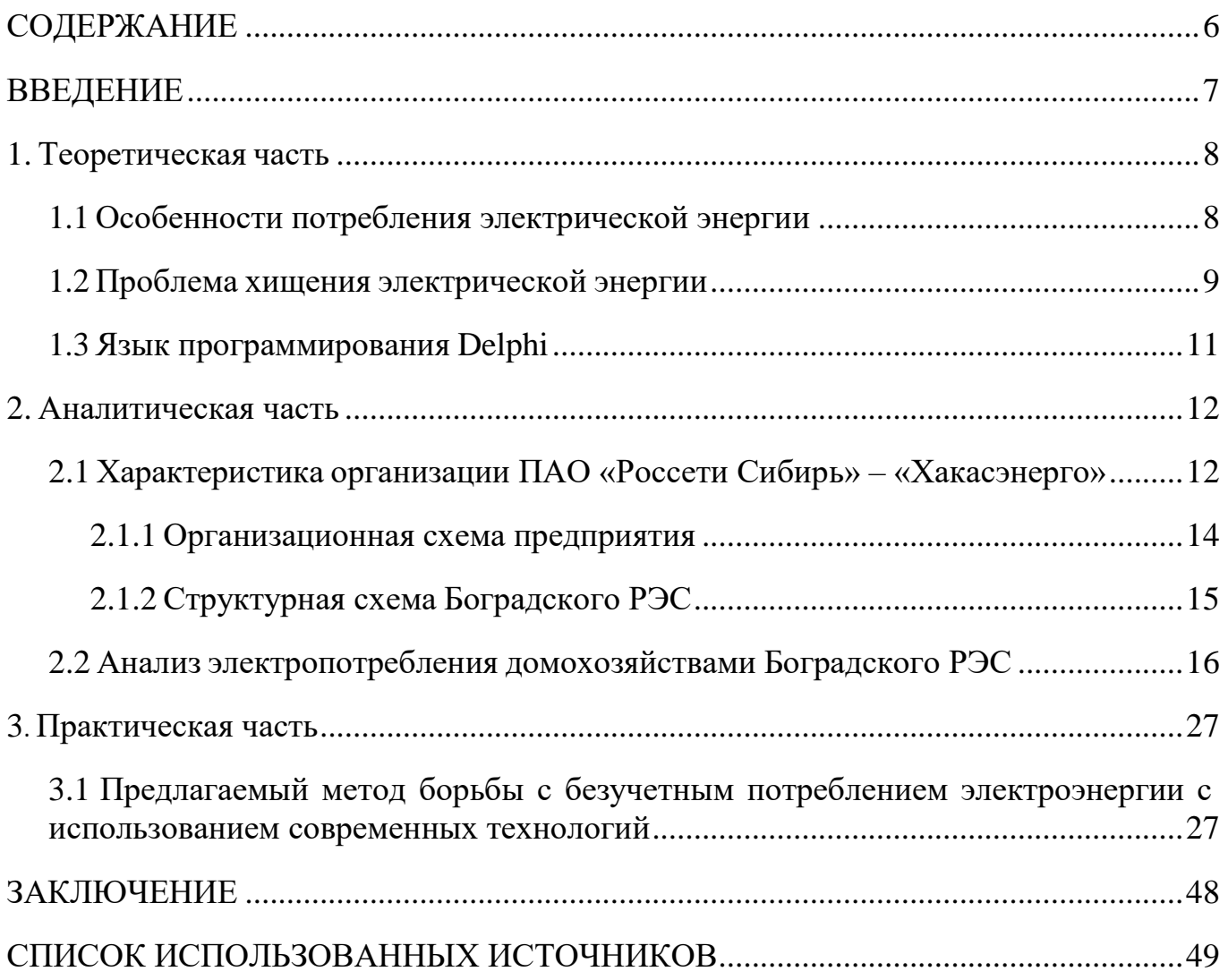

#### **ВВЕДЕНИЕ**

В наше время любая сетевая организация стремится сократить коммерческие потери путем выявления хищения электроэнергии. За последние годы число недобросовестных потребителей приняло огромные масштабы, у сетевых компаний возникают большие финансовые проблемы и составляют несколько миллиардов рублей. Много сил и времени уходит на реализацию и выявление потерь электроэнергии, связанных с воровством.

Во многом это все связанно с постоянным ростом числа абонентов во всех районах электрических сетей, в связи с этим требуется плодотворная работа и постоянный контроль над всеми потребителями, подключенными к электрическим сетям. С возможностью автоматизировать контроль над безучетным потреблением электроэнергии сократятся все описанные ранее потери.

Число методов анализа информации все время расширяется, в связи с большим объёмом данных, всё большее внимание привлекают к себе современные информационные технологии. Они способны организовать работу, сократить время и быть доступны абсолютно любому работнику для выполнения всех поставленных задач.

### <span id="page-7-0"></span>**1. Теоретическая часть**

#### **1.1 Особенности потребления электрической энергии**

<span id="page-7-1"></span>Потребление электрической энергии – это фактический спрос на энергию, создаваемый существующим электроснабжением для транспортных, жилых, промышленных, коммерческих и других разных целей.

Электрические и электронные устройства потребляют электроэнергию для получения желаемого результата (например, света, тепла, движения и т. д.). Во время работы некоторая часть энергии – в зависимости от [электрического КПД](https://en.wikipedia.org/wiki/Electrical_efficiency) – расходуется непреднамеренно, например, на отработанное тепло.

В быту сейчас используются электроприборы, без которых наш жизнь уже считается нереальной: телевизор, компьютер, холодильник, телефон, чайник, микроволновая печь, утюг, бойлер, стиральная машина и конечно светильники [23].

В связи с появлением современных технологий с каждым годом повышается количество бытовой техники у физических лиц, а также количество электроприемников на предприятиях у юридических лиц. Отсюда увеличиваются потребление электроэнергии у всех групп потребителей и оплата за него.

Подводя итог вышесказанному можно сделать вывод, что потерь электрической энергии невозможно избежать, поэтому важнейшей частью их сокращения является экономический уровень.

Потери электроэнергии определяются, как разность электроэнергии, поступившей в сеть, и электроэнергии, отпущенной абонентам. Эти потери бывают различные: потери в сети, имеющие физический характер; расход электроэнергии при работе оборудования, установленного на подстанциях и обеспечивающего производство или преобразование, передачу, распределение и потребление электроэнергии; погрешность в приборах учета; хищениях электроэнергии и т.п.

Так как возрастает экономика, усиливается политика энергосбережения возникает потребность в сокращении коммерческих потерь в электрических сетях.

Важной частью коммерческих потерь является воровство электрической энергии.

Каждое четвертое отключение электроэнергии происходит из-за вмешательства в электрические сети. Но если главными вредителями считались расхитители проводов и вредители оборудования, то сейчас энергокомпании стали чаще обращать внимание на хищения самой электроэнергии.

Ущерб от хищений электроэнергии составляет миллиарды рублей, которые теряют акционеры сетевых и сбытовых организаций. Все это приводит к: сбоям в электроснабжении, выходу из строя оборудования - все это может свидетельствовать о том, что где-то рядом появился недобросовестный потребитель.

Способы хищения электроэнергии постоянно обновляются. При их выявлении появляются новые, более непонятные к восприятию и незаметные способы, не поддающиеся обнаружению и предотвращению со стороны сетевой организации.

Воровство электроэнергии наказывается ответственностью в Уголовном Кодексе Российской Федерации. Нарушители обязаны в полном объёме возместить весь причинённый ущерб сетевой компании. Денежная компенсация за воровство электроэнергии в 2022 году максимально составляет до 200000 рублей [5].

#### **1.2 Проблема хищения электрической энергии**

<span id="page-8-0"></span>Уровень заработной платы у населения республики Хакасия является низким, в связи с чем появляется невозможность рассчитаться за потребленную электроэнергию, возникает потребность в хищении электричества.

Всеми возможными способами хищений электрической энергии занимаются в большинстве своем потребители, в жилом районе, но есть случаи хищения предприятиями, чаще всего небольшими.

Потребление электрической энергии с нарушением установленного порядка учета электрической энергии со стороны потребителя это безучетное потребление. Оно выражается в следующих факторах:

1) Вмешательство в работу прибора учета, обязанность по обеспечению целостности и сохранности которого возложена на потребителя, в том числе в нарушении, повреждении пломб и знаков визуального контроля, нанесенных на прибор учета;

2) В несоблюдении установленных договором сроков извещения об неисправности прибора учета;

3) В совершении потребителем иных действий, которые привели к искажению данных об объеме электропотребления.

Выявление безучетного потребления снижает коммерческие потери, также, как и бездоговорного, поэтому в большей мере в этом заинтересована сетевая организация.

Выявление безучетного потребления осуществляется при плановой или внеплановой проверке приборов учета [\(п. 173](http://www.consultant.ru/document/cons_doc_LAW_391669/f7e45d62c761d80c96cf15943de9a3bd8363ac90/#dst2033) Основных положений). Проверка приборов учета должна производится не реже 1 раза в год [\(п. 172](http://www.consultant.ru/document/cons_doc_LAW_391669/f7e45d62c761d80c96cf15943de9a3bd8363ac90/#dst2030) Основных положений).

Для автоматизации выявления хищения электроэнергии, упрощения работы сотрудников электросетевых организаций создадим программный продукт, воспользовавшись языком программирования Delpi.

## **1.3 Язык программирования Delphi**

<span id="page-10-0"></span>**Delphi** – это программный продукт, который использует диалект Delphi языка программирования [Object Pascal](https://translated.turbopages.org/proxy_u/en-ru.ru.4984affa-61f1479c-e638f0c6-74722d776562/https/en.wikipedia.org/wiki/Object_Pascal) и предоставляет [интегрированную среду разработки](https://translated.turbopages.org/proxy_u/en-ru.ru.4984affa-61f1479c-e638f0c6-74722d776562/https/en.wikipedia.org/wiki/Integrated_development_environment) (IDE) для [быстрой разработки приложений](https://translated.turbopages.org/proxy_u/en-ru.ru.4984affa-61f1479c-e638f0c6-74722d776562/https/en.wikipedia.org/wiki/Rapid_application_development) настольного, [мобильного,](https://translated.turbopages.org/proxy_u/en-ru.ru.4984affa-61f1479c-e638f0c6-74722d776562/https/en.wikipedia.org/wiki/Mobile_application) [веб-](https://translated.turbopages.org/proxy_u/en-ru.ru.4984affa-61f1479c-e638f0c6-74722d776562/https/en.wikipedia.org/wiki/Web_application)и [консольного](https://translated.turbopages.org/proxy_u/en-ru.ru.4984affa-61f1479c-e638f0c6-74722d776562/https/en.wikipedia.org/wiki/Console_application) программного обеспечения [\[3\],](https://translated.turbopages.org/proxy_u/en-ru.ru.4984affa-61f1479c-e638f0c6-74722d776562/https/en.wikipedia.org/wiki/Delphi_(software)#cite_note-Buchanan2003-3) в настоящее время разрабатываемого и поддерживаемого [Embarcadero Technologies.](https://translated.turbopages.org/proxy_u/en-ru.ru.4984affa-61f1479c-e638f0c6-74722d776562/https/en.wikipedia.org/wiki/Embarcadero_Technologies)

Компиляторы Delphi генерируют [собственный код](https://translated.turbopages.org/proxy_u/en-ru.ru.4984affa-61f1479c-e638f0c6-74722d776562/https/en.wikipedia.org/wiki/Native_code) для [Microsoft Windows,](https://translated.turbopages.org/proxy_u/en-ru.ru.4984affa-61f1479c-e638f0c6-74722d776562/https/en.wikipedia.org/wiki/Microsoft_Windows) [macOS,](https://translated.turbopages.org/proxy_u/en-ru.ru.4984affa-61f1479c-e638f0c6-74722d776562/https/en.wikipedia.org/wiki/MacOS) [iOS,](https://translated.turbopages.org/proxy_u/en-ru.ru.4984affa-61f1479c-e638f0c6-74722d776562/https/en.wikipedia.org/wiki/IOS) [Android](https://translated.turbopages.org/proxy_u/en-ru.ru.4984affa-61f1479c-e638f0c6-74722d776562/https/en.wikipedia.org/wiki/Android_(operating_system)) и [Linux](https://translated.turbopages.org/proxy_u/en-ru.ru.4984affa-61f1479c-e638f0c6-74722d776562/https/en.wikipedia.org/wiki/Linux) [\(x64\)](https://translated.turbopages.org/proxy_u/en-ru.ru.4984affa-61f1479c-e638f0c6-74722d776562/https/en.wikipedia.org/wiki/X86-64) [\[5\].](https://translated.turbopages.org/proxy_u/en-ru.ru.4984affa-61f1479c-e638f0c6-74722d776562/https/en.wikipedia.org/wiki/Delphi_(software)#cite_note-6)

Delphi включает в себя редактор кода, визуальный конструктор, встроенный отладчик, компонент [управления исходным кодом](https://translated.turbopages.org/proxy_u/en-ru.ru.4984affa-61f1479c-e638f0c6-74722d776562/https/en.wikipedia.org/wiki/Version_control) и поддержку сторонних [плагинов.](https://translated.turbopages.org/proxy_u/en-ru.ru.4984affa-61f1479c-e638f0c6-74722d776562/https/en.wikipedia.org/wiki/Plugin_(computing)) Редактор [кода включает в себя анализ](https://translated.turbopages.org/proxy_u/en-ru.ru.4984affa-61f1479c-e638f0c6-74722d776562/https/en.wikipedia.org/wiki/Code_Insight) [кода \(завершение](https://translated.turbopages.org/proxy_u/en-ru.ru.4984affa-61f1479c-e638f0c6-74722d776562/https/en.wikipedia.org/wiki/Code_completion) кода), анализ ошибок (проверка ошибок в реальном времени) и [рефакторинг.](https://translated.turbopages.org/proxy_u/en-ru.ru.4984affa-61f1479c-e638f0c6-74722d776562/https/en.wikipedia.org/wiki/Code_refactoring) Дизайнер визуальных форм может использовать либо [Библиотеку визуальных компонентов](https://translated.turbopages.org/proxy_u/en-ru.ru.4984affa-61f1479c-e638f0c6-74722d776562/https/en.wikipedia.org/wiki/Visual_Component_Library) (VCL) для чистой разработки Windows, либо платформу [FireMonkey](https://translated.turbopages.org/proxy_u/en-ru.ru.4984affa-61f1479c-e638f0c6-74722d776562/https/en.wikipedia.org/wiki/FireMonkey) (FMX) для кросс-платформенной разработки. Поддержка баз данных является ключевой функцией и обеспечивается [FireDAC](https://translated.turbopages.org/proxy_u/en-ru.ru.4984affa-61f1479c-e638f0c6-74722d776562/https/en.wikipedia.org/w/index.php?title=FireDAC&action=edit&redlink=1) (Компоненты доступа к базе данных). Delphi известен своей высокой скоростью компиляции, собственным кодом и производительностью разработчиков [\[7\]](https://translated.turbopages.org/proxy_u/en-ru.ru.4984affa-61f1479c-e638f0c6-74722d776562/https/en.wikipedia.org/wiki/Wikipedia:Citation_needed).

Delphi изначально был разработан [Borland](https://translated.turbopages.org/proxy_u/en-ru.ru.4984affa-61f1479c-e638f0c6-74722d776562/https/en.wikipedia.org/wiki/Borland) как инструмент [быстрой разработки](https://translated.turbopages.org/proxy_u/en-ru.ru.4984affa-61f1479c-e638f0c6-74722d776562/https/en.wikipedia.org/wiki/Rapid_application_development)  [приложений](https://translated.turbopages.org/proxy_u/en-ru.ru.4984affa-61f1479c-e638f0c6-74722d776562/https/en.wikipedia.org/wiki/Rapid_application_development) для Windows в качестве преемника [Turbo Pascal.](https://translated.turbopages.org/proxy_u/en-ru.ru.4984affa-61f1479c-e638f0c6-74722d776562/https/en.wikipedia.org/wiki/Turbo_Pascal) Delphi добавил полное [объектно-ориентированное программирование](https://translated.turbopages.org/proxy_u/en-ru.ru.4984affa-61f1479c-e638f0c6-74722d776562/https/en.wikipedia.org/wiki/Object-oriented_programming) в существующий язык, и язык расширился, чтобы поддерживать универсальные, [анонимные методы,](https://translated.turbopages.org/proxy_u/en-ru.ru.4984affa-61f1479c-e638f0c6-74722d776562/https/en.wikipedia.org/wiki/Anonymous_function) [замыкания](https://translated.turbopages.org/proxy_u/en-ru.ru.4984affa-61f1479c-e638f0c6-74722d776562/https/en.wikipedia.org/wiki/Anonymous_function#Closures) и поддержку собственной [компонентной объектной модели](https://translated.turbopages.org/proxy_u/en-ru.ru.4984affa-61f1479c-e638f0c6-74722d776562/https/en.wikipedia.org/wiki/Component_Object_Model) (COM).

### **2. Аналитическая часть**

## <span id="page-11-1"></span><span id="page-11-0"></span>**2.1 Характеристика организации ПАО «Россети Сибирь» – «Хакасэнерго»**

Филиал ПАО «Россети Сибирь» – «Хакасэнерго» обслуживает территорию РХ, площадь которой составляет 61,569 тысяч. кв. км. с населением 537668 тысяч человек.

Образован: 16.10.1992г.

Протяженность ЛЭП – более 10000 км;

Площадь обслуживаемой территории – 61,87 млн. км2;

Количество потребителей – 539000 человек;

Число сотрудников - 1134 человека;

Количество отпущенной ежегодно электроэнергии – 2,79 млрд. Квт\*ч.

Организационно-правовая форма организации – публичное акционерное общество.

Вид деятельности – производство или преобразование, передачи, распределение электроэнергии и технологическое присоединение к электросетям.

Стратегические приоритеты ПАО «Россети Сибирь»:

- обеспечение надежности энергоснабжения потребителей;

- обеспечение качества их обслуживания;

- развитие инфраструктуры для поддержания роста экономики России;

- конкурентоспособные тарифы на электрическую энергию для развития промышленности;

- развитие научного и инновационного потенциала электросетевого комплекса, в том числе в целях стимулирования развития смежных отраслей;

- привлекательный для инвесторов "возврат на капитал".

- обеспечение качества их обслуживания

- обеспечение возможности более гибкого регулирования нагрузок в электрических сетях

- компенсация части сетевых потерь

- внедрение передовых технологий эксплуатации с использованием современных средств диагностики, мониторинга, а также технических и информационно-измерительных систем

- стимулирование постоянного повышения образовательного и квалификационного уровня персонала, поддержка его инновационной активности, формирование условий для развития новых научно- инженерных и менеджерских компетенций, обеспечивающих эффективное внедрение и использование новых технологий и способов организации деятельности

- повышение ответственности сотрудников за собственную безопасность, в особенности тех сотрудников, которые выполняют работы на электросетевых объектах, находящихся под напряжением.

<span id="page-13-0"></span>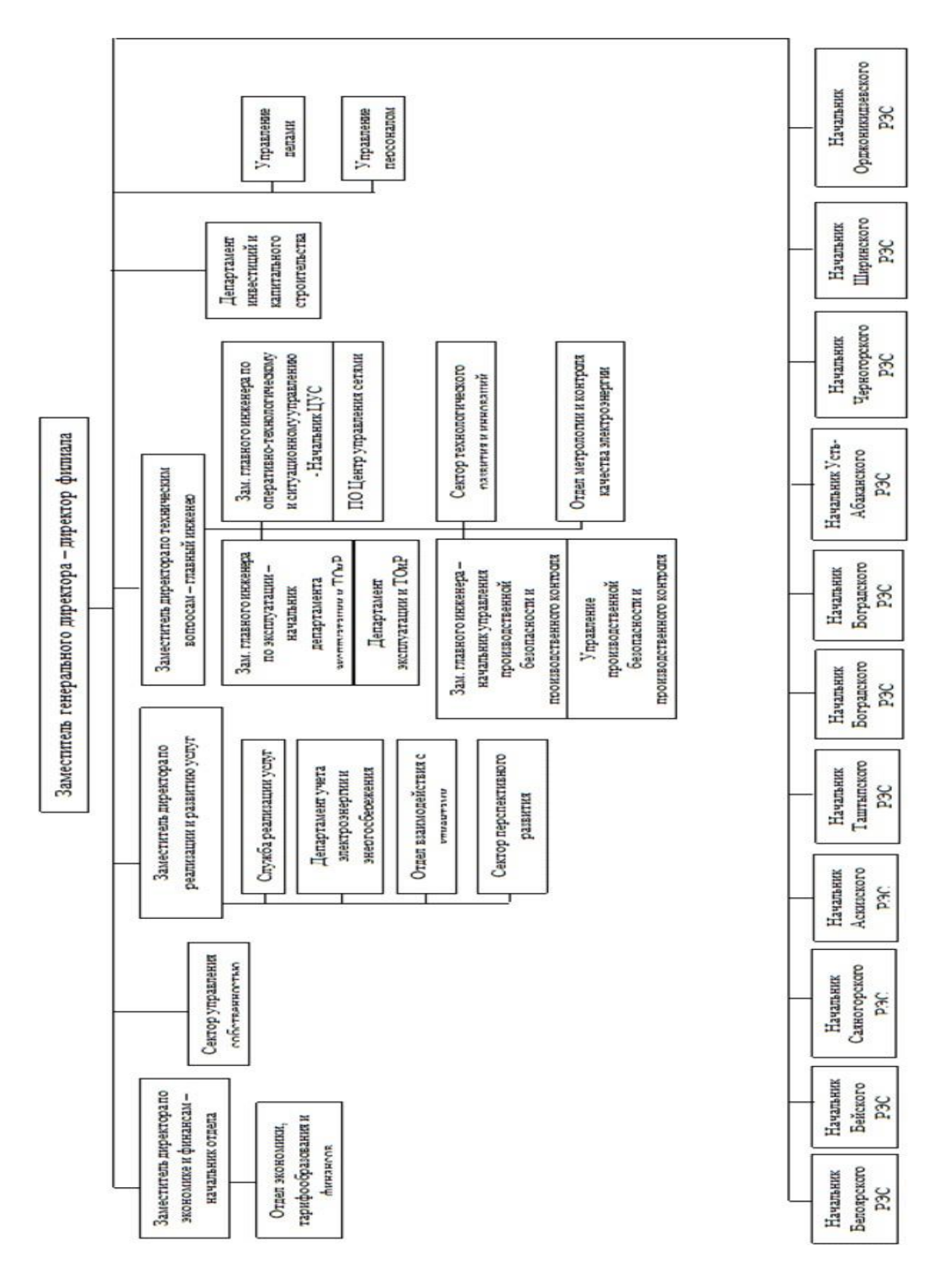

Рисунок 1 – Организационная схема предприятия ПАО «Россети Сибири» – «Хакасэнерго»

## **2.1.2 Структурная схема Боградского РЭС**

<span id="page-14-0"></span>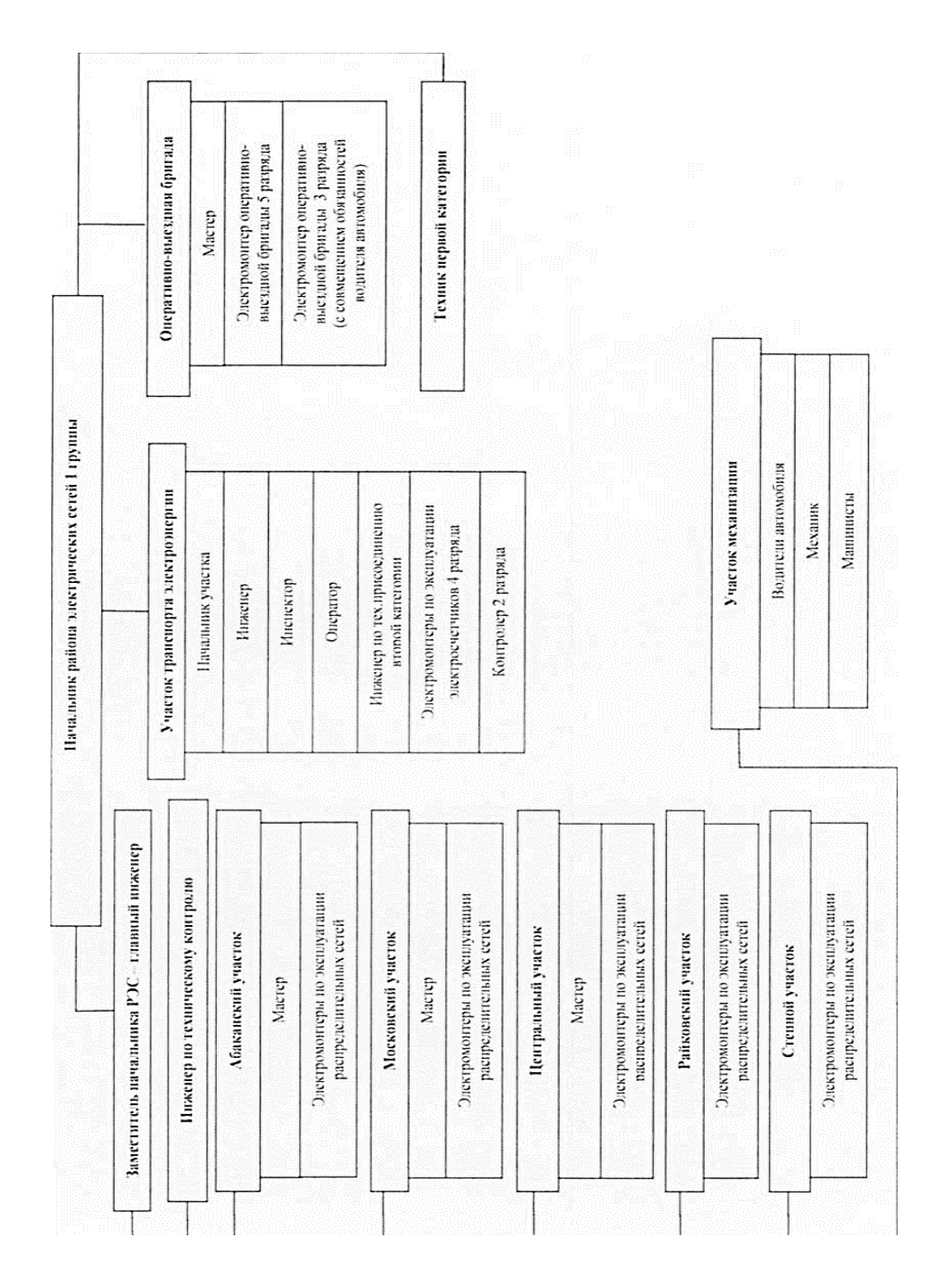

Рисунок 2 – Структурная схема Боградского РЭС

## <span id="page-15-0"></span>**2.2 Анализ электропотребления домохозяйствами Боградского РЭС**

Производственное отделение Боградского РЭС насчитывает 5623 потребителя в период с 2019 по 2021 год. В связи с отсутствием потребления электроэнергии у потребителей, имеющих пустые земельные участки или дачные участки без электроустановок, для расчёта и построения диаграмм исключаем абонентов с нулевым расходом электроэнергии. В результате проведенного анализа число потребителей сократилось до 5350.

Проанализируем зависимость суммарного электропотребления оставшимися абонентами Боградского района за последние 3 года по месячно. Данные объема потребления электроэнергии представлены в таблице 2.2.1 [14].

Таблица 2.2.1 Суммарное электропотребление за 2019-2021гг.,кВт\*ч

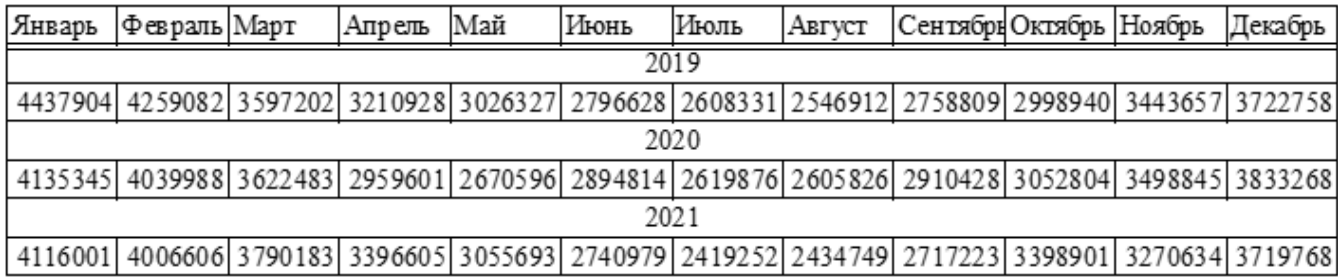

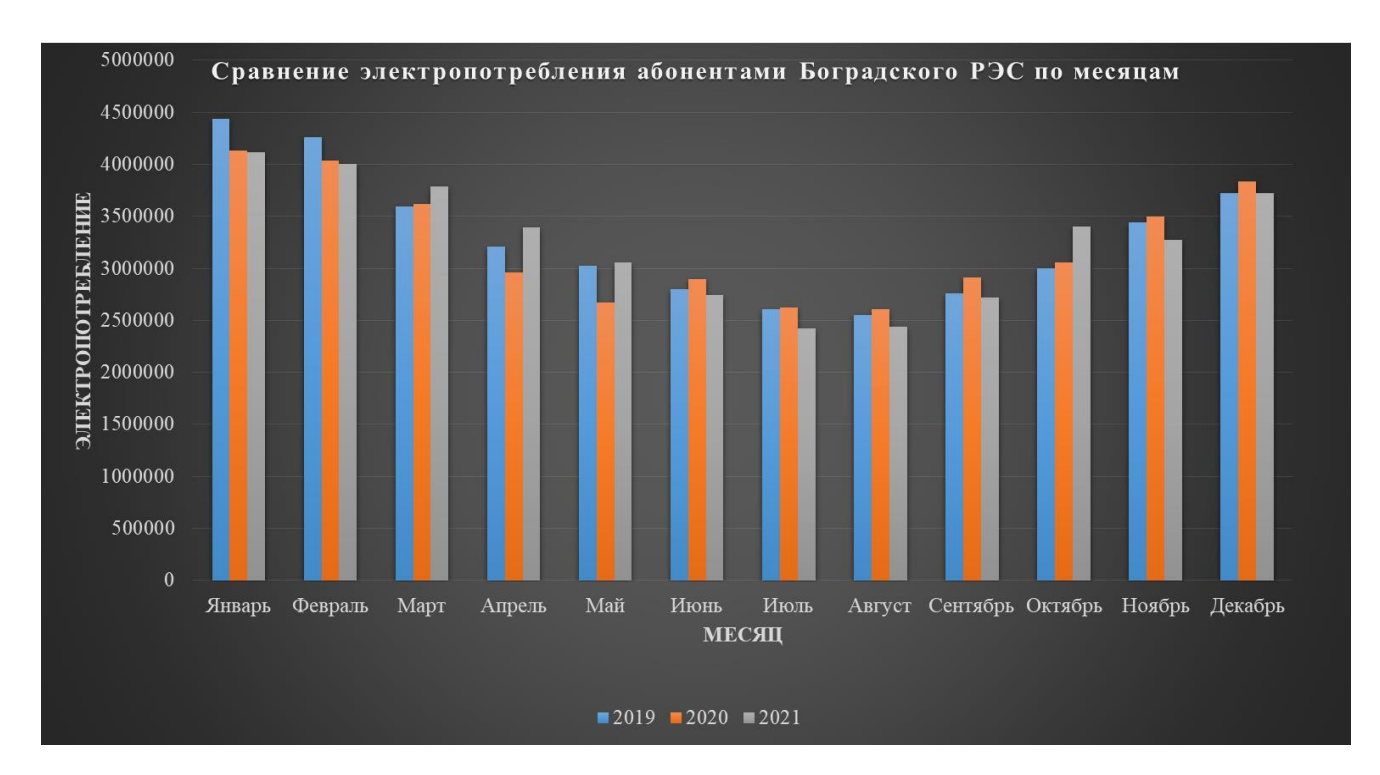

Рисунок 3 – Диаграмма изменений электропотребления по годам

Из диаграммы видно, что наибольшее изменение потребления электрической энергии произошло в I и IV квартале (с января по март и с октября по декабрь). Из этого следует, что целесообразно провести сравнение среднего электропотребления абонентами Боградского РЭС по кварталам.

Исходные данные предоставлены нам для расчетов выпускной квалификационной работы ПАО «Россети Сибири» – «Хакасэнерго.

Проведя расчет среднего электропотребления, была построена диаграмма (рисунок 4), на которой наглядно видно изменение электропотребления всех потребителей Боградского района поквартально.

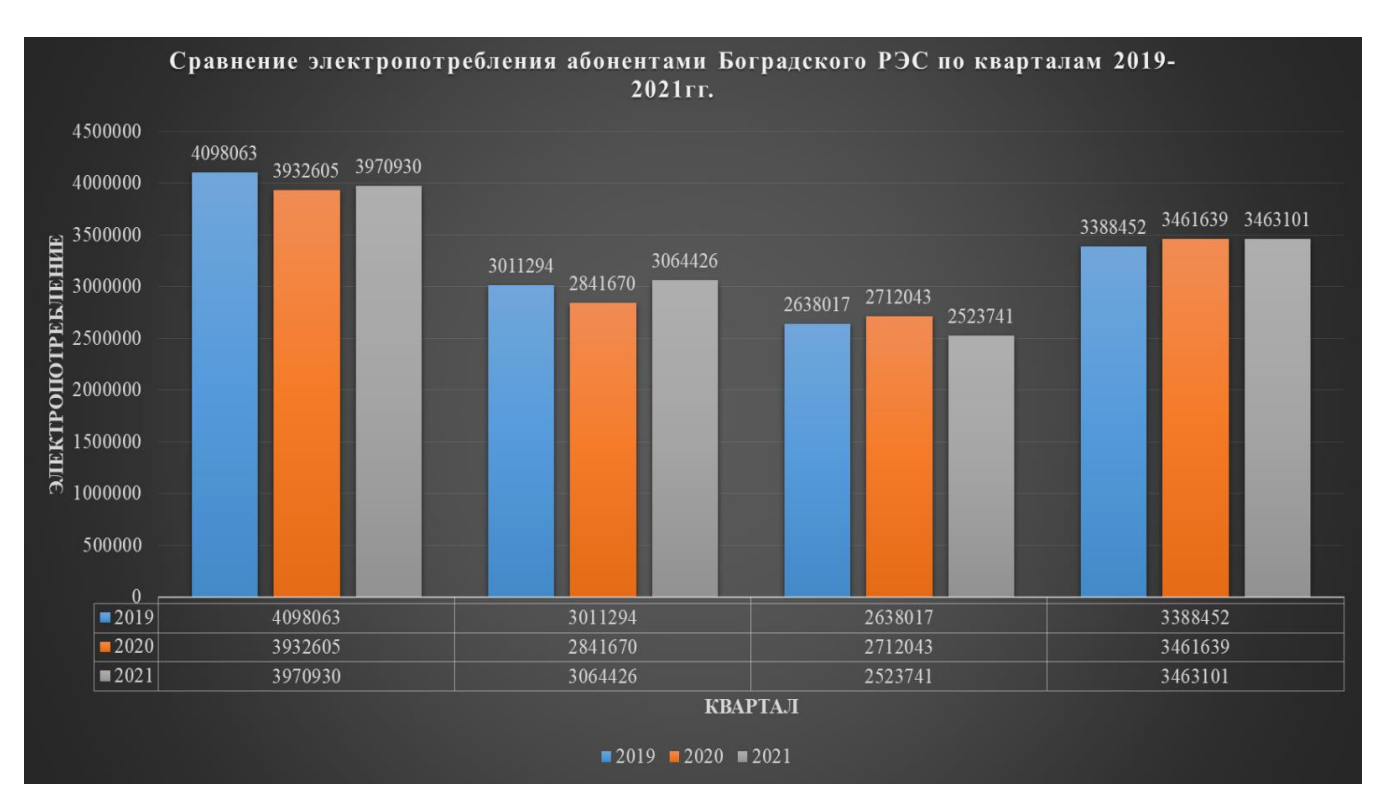

Рисунок 4 – Сравнение электропотребления абонентами Боградского РЭС по кварталам 2019-2021гг

На диаграмме видно, что более выраженное изменение электропотребления по годам произошло с 1 по 3 квартал. Данные в процентном соотношении представлены в таблице 2.2.2.

Таблица 2.2.2 – Изменение электропотребления в процентном соотношении

| Квартал       |           |           |           |           |           |           |  |  |  |
|---------------|-----------|-----------|-----------|-----------|-----------|-----------|--|--|--|
| Год           | 2019-2020 | 2020-2021 | 2019-2020 | 2020-2021 | 2019-2020 | 2020-2021 |  |  |  |
| Увеличение, % |           |           |           |           |           |           |  |  |  |
| Снижение, %   |           |           |           |           |           |           |  |  |  |

В результате анализа всех потребителей Боградского РЭС, имеющих потребление по годам и по кварталам изменение суммарного электропотребления не значительно. Попробуем выявить потенциально недобросовестных домохозяйств, путем отсеивания потребителей с небольшим изменением электропотребления в течении трех лет. Вычислим отклонение электропотребления по каждому абоненту с 2019 года по 2020 год и с 2020 года по

2021 год. Те потребители, у которых отклонение электропотребления по годам составляет от -30% до 30% нас не интересуют. Для наглядности картины разделим всех потребителей на группы: физические лица, юридические лица. Построим диаграммы отклонений электропотреблении оставшихся абонентов по группам (рисунок 5, рисунок 6).

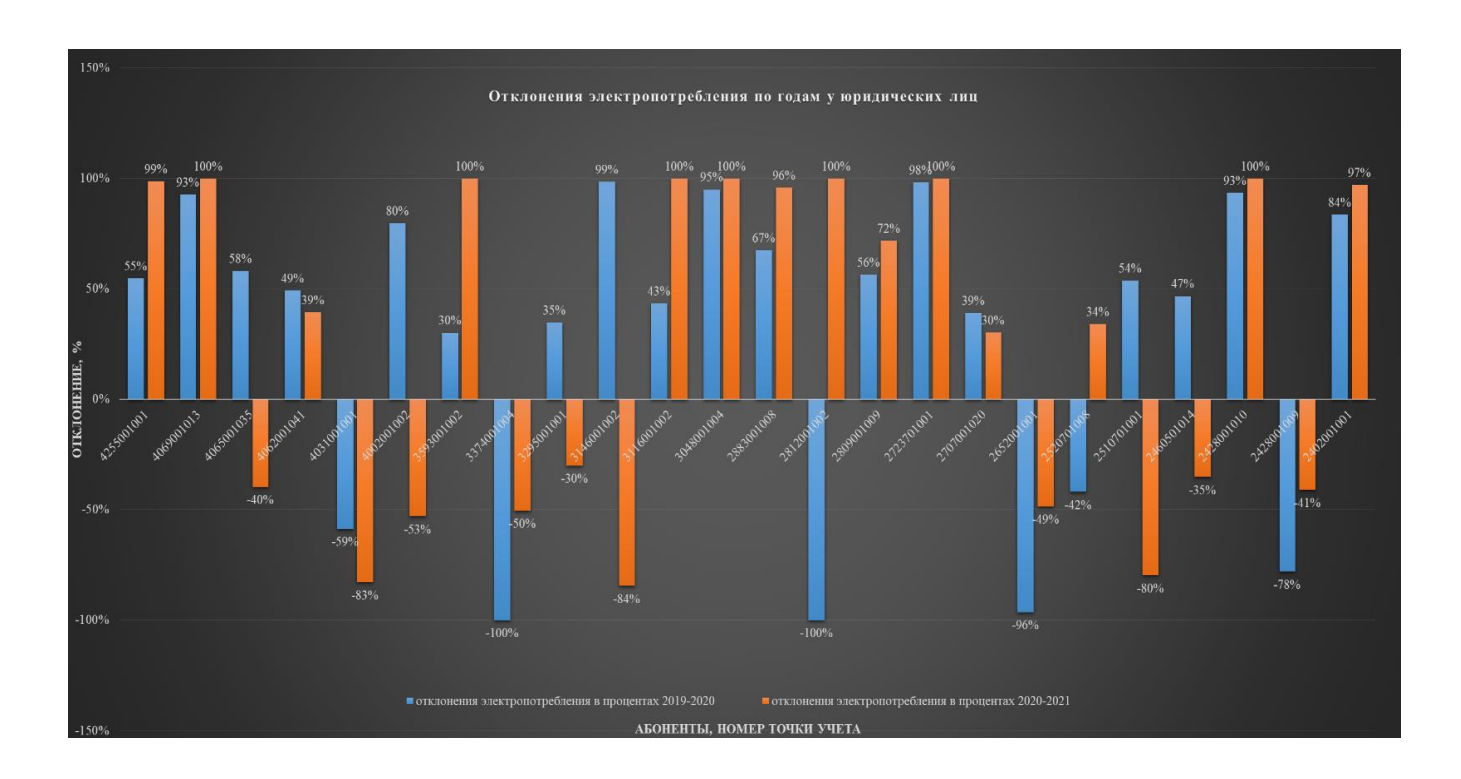

Рисунок 5 – Отклонения электропотребления по годам у юридических лиц

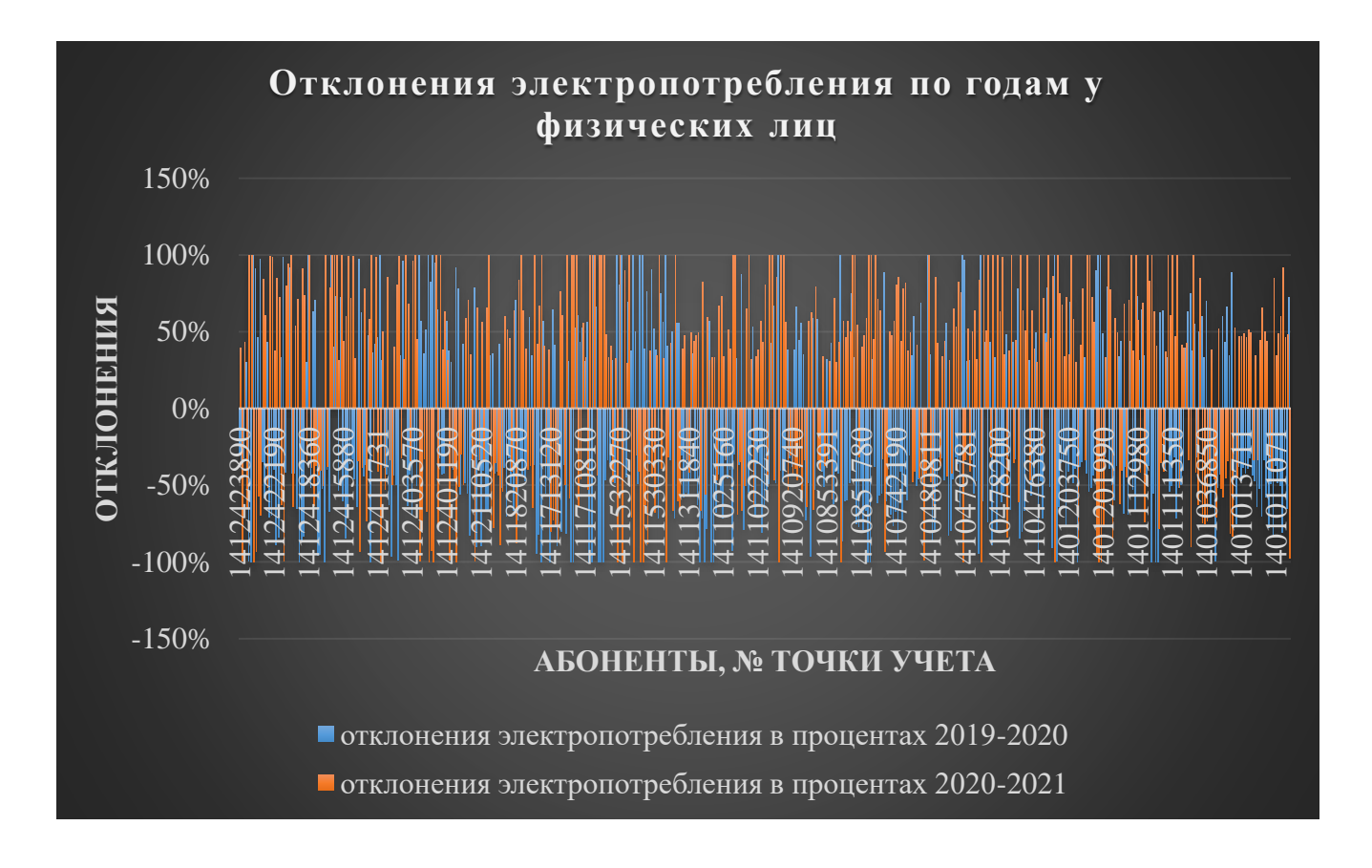

Рисунок 6 – Отклонения электропотребления по годам у физических лиц

В результате проведенного исследования было выяснено, что у потребителей имеющих отклонение с отрицательным знаком (знак -) электропотребление увеличилось. Такие потребители вовремя передают показания, расход электроэнергии корректен. Данных потребителей тоже можем исключить их списка потенциально недобросовестных, оставшиеся представлены в таблицах 2.2.3 и 2.2.4.

Построим диаграмму отклонения электропотребления по годам у выявленных нарушителей. Из числа таких потребителей выявим потенциально недобросовестных потребителей, подлежащих проверке на безучетное потребление электроэнергии (рисунок 7, рисунок 8).

Таблица 2.2.3 – Электропотребление и отклонение электропотребления у потенциально недобросовестных абонентов (ЮЛ)

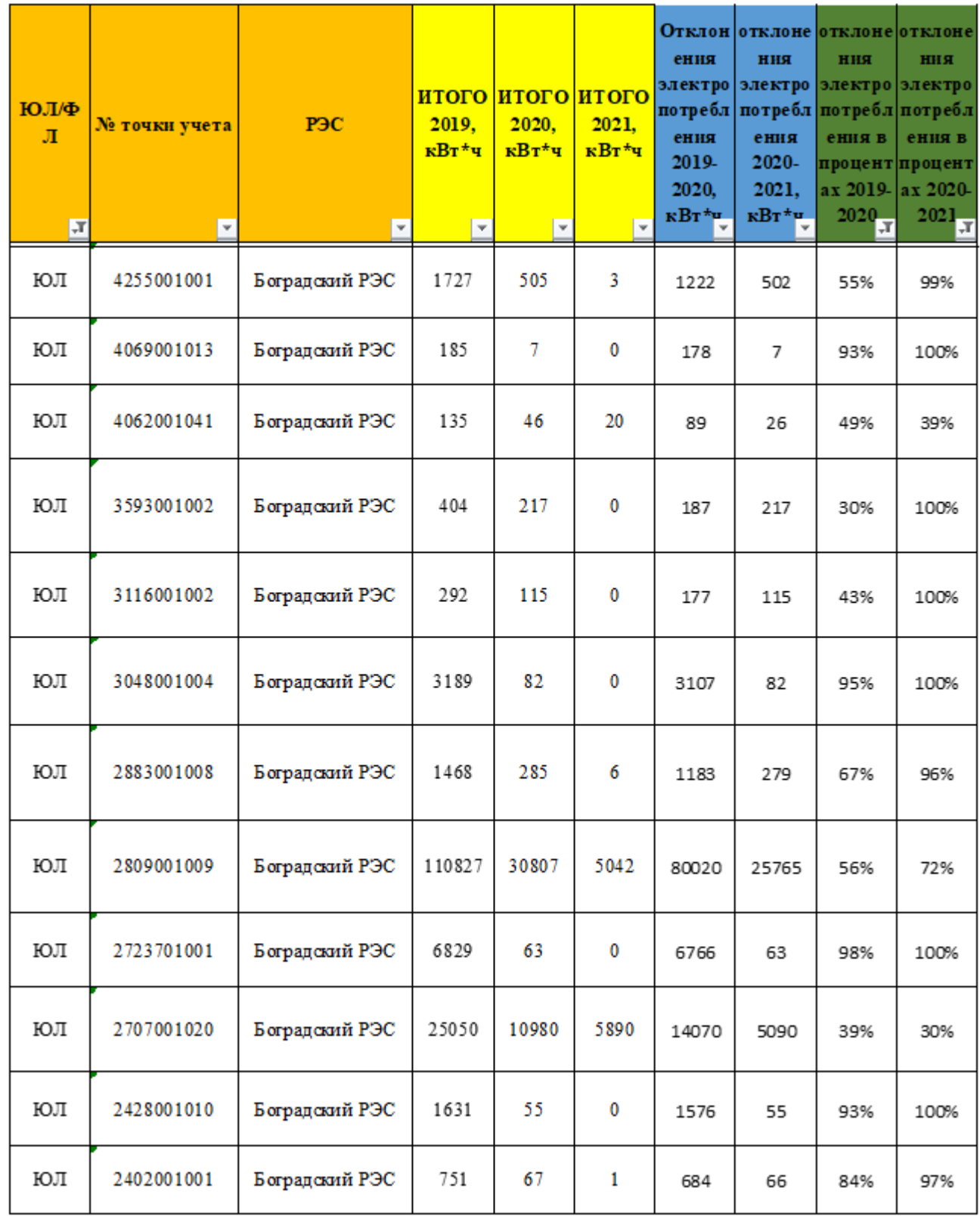

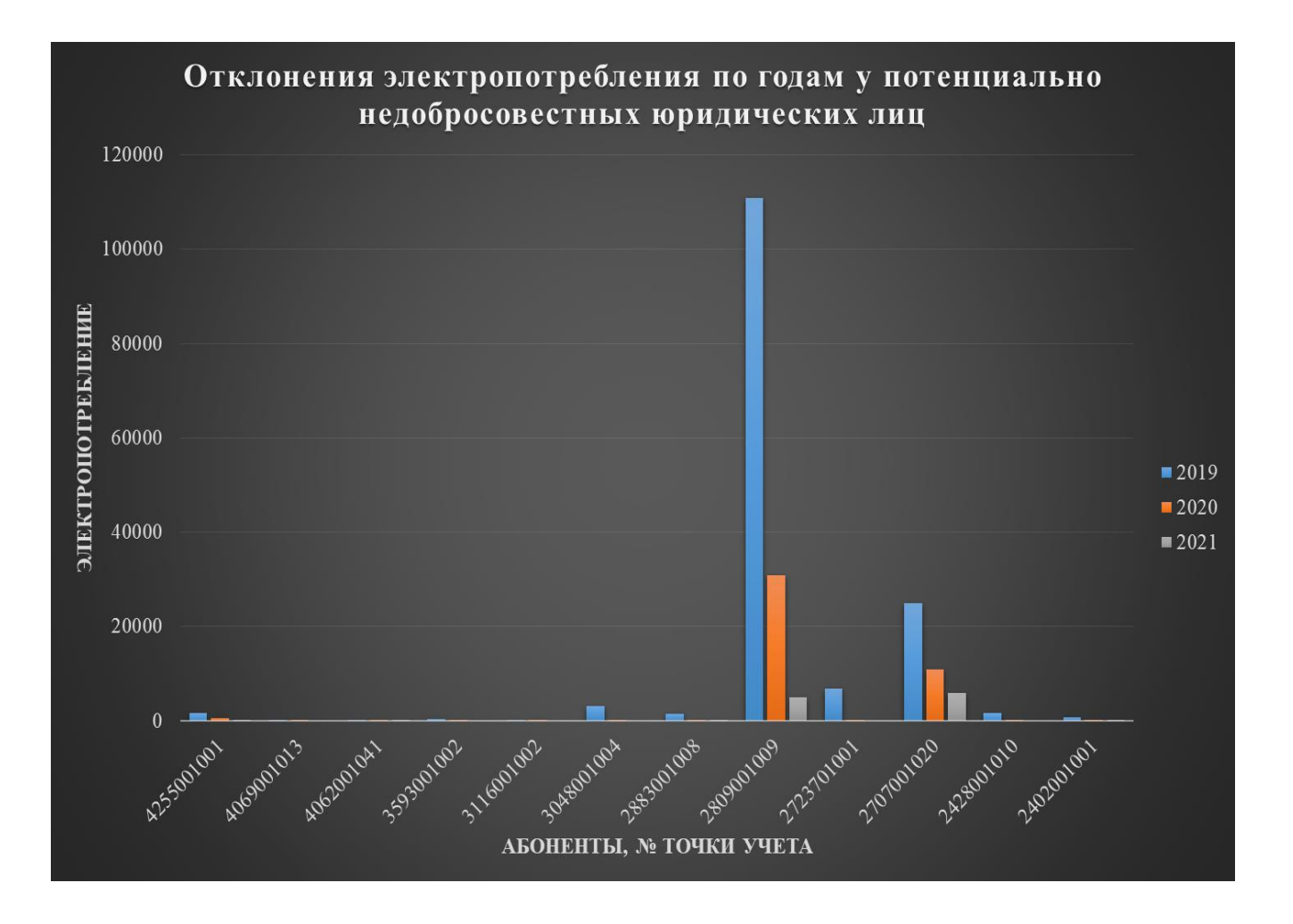

Рисунок 7 – Отклонения электропотребления по годам у потенциально недобросовестных юридических лиц

Таблица 2.2.4 – Электропотребление и отклонение электропотребления у потенциально недобросовестных абонентов (ФЛ)

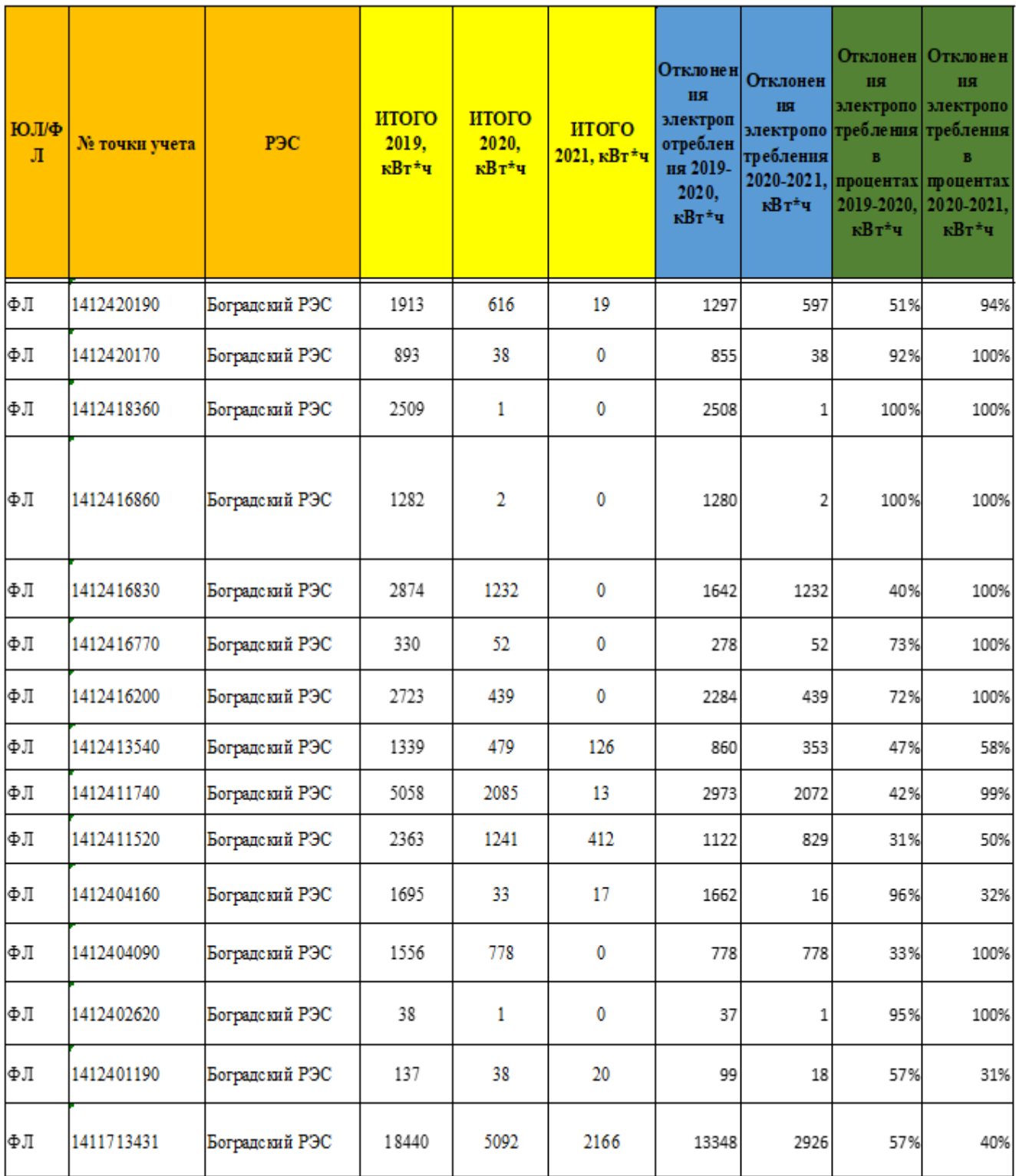

# Продолжение таблицы 2.2.4

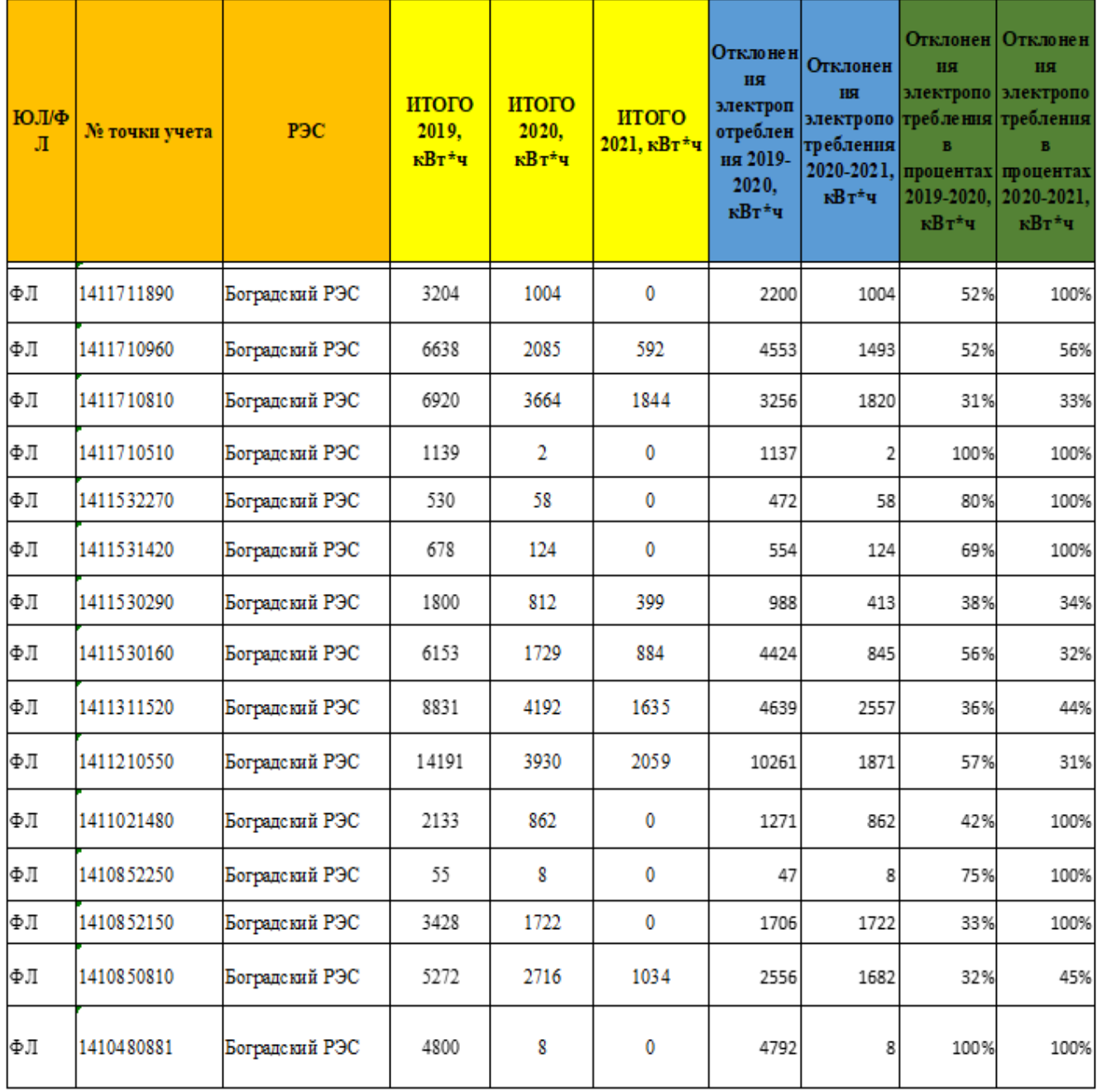

Окончание таблицы 2.2.4.

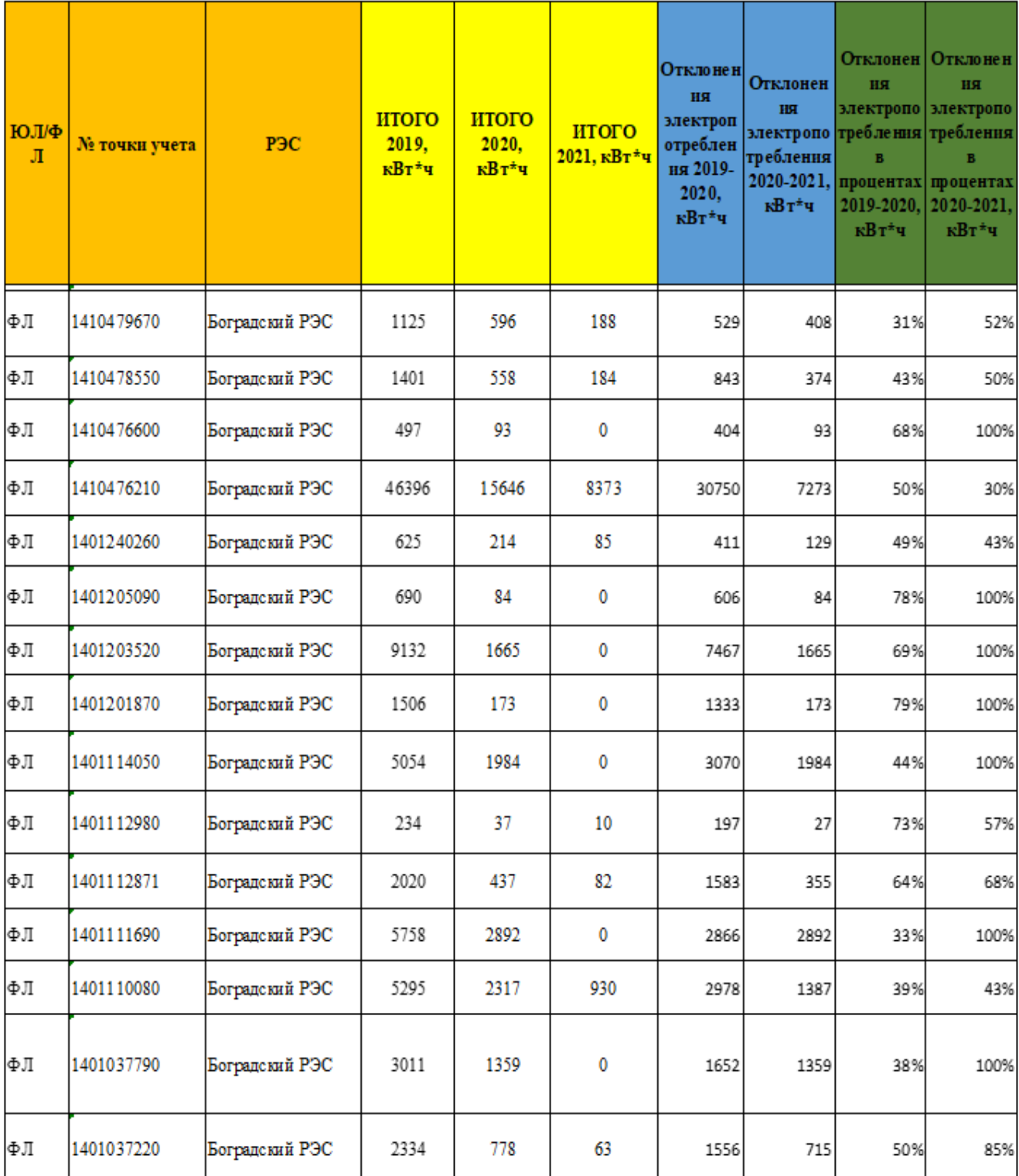

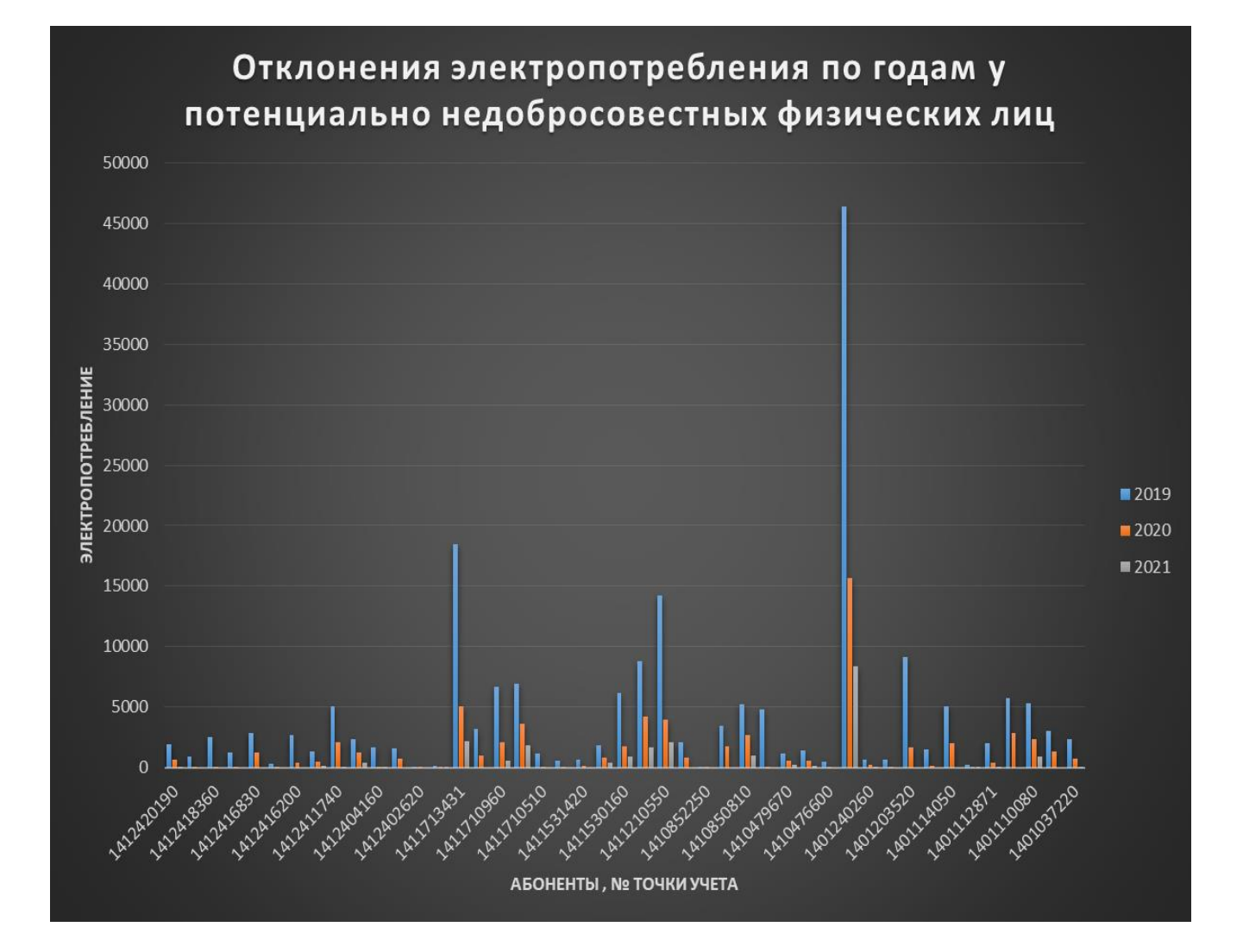

# Рисунок 8 – Отклонения электропотребления по годам у потенциально недобросовестных физических лиц.

В результате проведенного анализа были выявлены физические лица в количестве 45 потребителей и юридические лица в количестве 12 потребителей подлежащие проверке на хищение электроэнергии.

В целях сокращения трудозатрат и быстрого обучения новых сотрудников электросетевых организаций в проведении анализа электропотребления в целях выявления хищения электроэнергии (безучетного потребления) предлагаю автоматизировать работу с помощью программного продукта.

## **3 Практическая часть**

## <span id="page-26-1"></span><span id="page-26-0"></span>**3.1 Предлагаемый метод борьбы с безучетным потреблением электроэнергии с использованием современных технологий**

В результате анализа электропотребления потребителей Боградского района были выявлены потребители с нестабильным электропотреблением.

Работая над выпускной квалификационной работой пришла идея реализовать программный продукт, который сможет проанализировать электропотребление абонентов и выявить потенциально недобросовестных.

Данная программа по выявлению безучетного потребления была составлена на основе современного языка программирования Deiphi. Создание программного продукта на языке *Delphi* является высокоточным и перспективным делом. Данная программа позволит выполнить в большей мере все необходимые вычислительные операции, в сжатые сроки.

Нами был написан программный код, для выполнения функций различной сложности.

## **Код для исходной формы приложения:**

unit Unit1;

TForm1

Windows, Messages, SysUtils, Variants, Classes, Graphics, Controls, Forms, Dialogs, Buttons, ExtCtrls;

procedure TForm1.btn21Click(Sender: TObject);

begin

```
i := i+1;if i > 8 then i := 1;
case i of
```
1:

img11.Picture.LoadFromFile('C:\Users\ВячеславА\Desktop\программа2\11.jpg');

2:

- img11.Picture.LoadFromFile('C:\Users\ВячеславА\Desktop\программа2\21.jpg'); 3:
- img11.Picture.LoadFromFile('C:\Users\ВячеславА\Desktop\программа2\31.jpg'); 4:
- img11.Picture.LoadFromFile('C:\Users\ВячеславА\Desktop\программа2\41.jpg'); 5:
- img11.Picture.LoadFromFile('C:\Users\ВячеславА\Desktop\программа2\51.jpg'); 6:
- img11.Picture.LoadFromFile('C:\Users\ВячеславА\Desktop\программа2\61.jpg'); 7:
- img11.Picture.LoadFromFile('C:\Users\ВячеславА\Desktop\программа2\71.jpg'); end;

end;

procedure TForm1.btn17Click(Sender: TObject);

begin

 $i := i - 2$ ;

```
if i < 1 then i := 8;
```
case i of

1:

- img12.Picture.LoadFromFile('C:\Users\Вячеслав\Desktop\программа2\12.jpg'); 2:
- img12.Picture.LoadFromFile('C:\Users\Вячеслав\Desktop\программа2\22.jpg'); 3:
- img12.Picture.LoadFromFile('C:\Users\Вячеслав\Desktop\программа2\32.jpg'); 4:
- img12.Picture.LoadFromFile('C:\Users\Вячеслав\Desktop\программа2\42.jpg'); 5:
- img12.Picture.LoadFromFile('C:\Users\Вячеслав\Desktop\программа2\52.jpg');

6:

img12.Picture.LoadFromFile('C:\Users\Вячеслав\Desktop\программа2\62.jpg'); 7:

img12.Picture.LoadFromFile('C:\Users\Вячеслав\Desktop\программа2\72.jpg');

end;

end;

end.

unit Unit2;

interface

uses

Windows, Messages, SysUtils, Variants, Classes, Graphics, Controls, Forms,

Dialogs, Menus, Grids, DB, ExtCtrls, DBCtrls, DBGrids, ADODB, StdCtrls, ComCtrls, jpeg,

ComObj,Buttons, ExtDlgs, Unit12;

type

btn4: TSpeedButton;

btn5: TSpeedButton;

edt2: TEdit;

edt3: TEdit;

edt4: TEdit;

edt5: TEdit;

mm1:TMainMenu;

mniN11:TMenuItem;

mniN21:TMenuItem;

mniN31:TMenuItem;

procedure edt11Change1(Sender: TObject);

procedure edt21Change1(Sender: TObject);

procedure edt31Change1(Sender: TObject);

```
procedure edt41Change1(Sender: TObject);
procedure btn91Click1(Sender: TObject);
procedure Uhfvjns11Click1(Sender: TObject);
procedure N21Click1(Sender: TObject);
procedure btn21Click1(Sender: TObject);
procedure edt51Change1(Sender: TObject);
procedure mniN21Click1(Sender: TObject);
procedure mniN31Clic1k(Sender: TObject);
private
{ Private declarations }
public
{ Public declarations }
end;
var
Form2: TForm2;
i:Integer;
implementation
uses Unit1, Unit7, Unit13;
const
//Координаты левой верхней ячейки в таблице на листе Excel.
gRow = 3;gCol = 2;var
//Ссылка на интерфейс рабочего листа в книге MS Excel.
gExSh : Variant;
\{SR^*.\text{dfm}\}\procedure TForm2.edt1Change(Sender: TObject);
```
begin

DataModule121.qry1.Active:=false;

DataModule121.qry1.SQL.Clear;

DataModule121.qry1.SQL.Add('select \* from rezultat uchastnika, uchastnik, sorevnovaniye, gorod, rezultat, vid sporta, vid sorevnovaniy, status');

DataModule121.qry1.SQL.Add('where (Uchastnik = uchastnik.id) and (meropriztiye = sorevnovaniye.id) and (Mesto prvedeniye = gorod.id)and');

DataModule121.qry1.SQL.Add('(rezultat\_uchastnika.Rezultat = rezultat.id) and (rezultat uchastnika. Vid sporta = vid sporta.id) and ( sorevnovaniye. Vid sorevnovaniy  $=$  vid sorevnovaniy.id)and');

DataModule121.qry1.SQL.Add( '(rezultat uchastnika.Status = status.id) and (Nazvaniye like ''%'+edt1.Text+'%'')' );

DataModule121.qry1.Active:=true;

end;

procedure TForm2.edt21Change(Sender: TObject);

begin

DataModule121.qry1.Active:=false;

DataModule121.qry1.SQL.Clear;

DataModule121.qry1.SQL.Add('select \* from rezultat uchastnika, uchastnik, sorevnovaniye, gorod, rezultat, vid sporta, vid sorevnovaniy, status') ;

DataModule121.qry1.SQL.Add('where (Uchastnik = uchastnik.id) and (meropriztiye = sorevnovaniye.id) and (Mesto prvedeniye = gorod.id)and');

DataModule121.qry1.SQL.Add('(rezultat\_uchastnika.Rezultat = rezultat.id) and (rezultat uchastnika. Vid sporta = vid sporta.id) and ( sorevnovaniye. Vid sorevnovaniy  $=$  vid sorevnovaniy.id)and');

DataModule121.qry1.SQL.Add( '(rezultat uchastnika.Status = status.id) and (Fam like "%'+edt2.Text+'%")' );

DataModule121.qry1.Active:=true; end;

procedure TForm2.edt31Change(Sender: TObject);

begin

DataModule121.qry1.Active:=false;

DataModule121.qry1.SQL.Clear;

DataModule121.qry1.SQL.Add('select \* from rezultat uchastnika, uchastnik, sorevnovaniye, gorod, rezultat, vid sporta, vid sorevnovaniy, status') ;

```
DataModule121.qry1.SQL.Add('where (Uchastnik = uchastnik.id) and
(meropriztiye = sorevnovaniye.id) and (Mesto prvedeniye = gorod.id)and');
```

```
DataModule121.qry1.SQL.Add('(rezultat_uchastnika.Rezultat = rezultat.id) and
(rezultat uchastnika. Vid sporta = vid sporta.id) and ( sorevnovaniye. Vid sorevnovaniy
= vid sorevnovaniy.id)and');
```
DataModule121.qry1.SQL.Add( '(rezultat uchastnika.Status = status.id) and (Gruppa like "%'+edt3.Text+'%")' );

DataModule121.qry1.Active:=true;

end;

procedure TForm2.edt41Change(Sender: TObject);

begin

DataModule121.qry1.Active:=false;

DataModule121.qry1.SQL.Clear;

DataModule121.qry1.SQL.Add('select \* from rezultat uchastnika, uchastnik, sorevnovaniye, gorod, rezultat, vid sporta, vid sorevnovaniy, status') ;

DataModule121.qry1.SQL.Add('where (Uchastnik = uchastnik.id) and (meropriztiye = sorevnovaniye.id) and (Mesto prvedeniye = gorod.id)and');

DataModule121.qry1.SQL.Add('(rezultat\_uchastnika.Rezultat = rezultat.id) and (rezultat uchastnika. Vid sporta = vid sporta.id) and ( sorevnovaniye. Vid sorevnovaniy  $=$  vid sorevnovaniy.id)and');

a1,b1: Integer;

ExApp, WB, WS, Arr: Variant;

```
begin
a1:=1;ExApp:=CreateOleObject('Excel.Application');
WB:=ExApp.WorkBooks.Add;
WS := ExApp.Workbooks[1].WorkSheets[1];
with DBGrid1 do
begin
DataSet.First;
for b := 0 to Columns.Count-1 do
WS.Cells[1, b+1].Value := DBGrid1.Columns[b].Title.Caption;
while not DataSource.DataSet.Eof do
begin
for b:=0 to (Columns.Count-1) do
begin
WS.Cells[a+1, b+1].Value:=Columns[b].Field.AsString;
end;
DataSource.DataSet.Next;
Inc(a);end;
DataSource.DataSet.EnableControls;
ExApp.Visible:=true;
end;
end;
procedure TForm2.Uhfvjns1Click(Sender: TObject);
begin
Form1.Show;
end;
```

```
procedure TForm2.N2Click(Sender: TObject);
```
begin Form13.show; Form2.Hide; end; procedure TForm2.btn2Click(Sender: TObject); begin end; procedure TForm2.edt5Change(Sender: TObject); begin DataModule12.qry1.Active:=false; DataModule12.qry1.SQL.Clear; DataModule12.qry1.SQL.Add('select \* from rezultat\_uchastnika, uchastnik, sorevnovaniye, gorod, rezultat, vid sporta, vid sorevnovaniy, status') ;

DataModule12.qry1.SQL.Add('where (Uchastnik = uchastnik.id) and (meropriztiye = sorevnovaniye.id) and (Mesto prvedeniye = gorod.id)and');

```
DataModule12.qry1.SQL.Add('(rezultat uchastnika.Rezultat = rezultat.id) and
(rezultat uchastnika. Vid sporta = vid sporta.id) and ( sorevnovaniye. Vid sorevnovaniy
= vid sorevnovaniy.id)and');
```
DataModule12.qry1.SQL.Add( '(rezultat uchastnika.Status = status.id) and (sorevnovaniye. Vid sorevnovaniy like "%'+edt5.Text+'%")' );

```
DataModule12.qry1.Active:=true;
```
end;

procedure TForm2.mniN2Click(Sender: TObject);

begin

Form13.Show;

Form2.Hide;

end;

procedure TForm2.mniN3Click(Sender: TObject);

begin Form1.Show; end; end. unit Unit3; interface uses Windows, Messages, SysUtils, Variants, Classes, Graphics, Controls, Forms, Dialogs, Buttons, StdCtrls, DB, ADODB, Grids, DBGrids, DBCtrls, unit12, ComCtrls; type  $TForm3 = class(TForm)$ dbgrd1: TDBGrid; dt1: TEdit; edt2: TEdit; edt3: TEdit; btn11: TBitBtn; btn2: TBitBtn; Var a: integer; begin with DataModule12 do begin ADOTable3.Insert; ADOTable3.FieldByName('Fam').AsString:=edt1.Text; ADOTable3.FieldByName('Imya').AsString:=edt2.Text; ADOTable3.FieldByName('Otches').AsString:=edt3.Text; //ADOTable3.FieldByName('Gruppa').AsInteger :=ADOTable5.FieldByName('id').AsInteger; ADOTable3.FieldByName('DR').AsDateTime:=dtp1.Date;

ADOTable5.First;

while not ADOTable5.Eof do begin

if ADOTable5.FieldByName('Gruppa').AsString=dblkcbb1.Text then

a:= ADOTable5.FieldByName('id').AsInteger;

ADOTable5.Next;

end;

begin

ADOTable3.FieldByName('Gruppa').AsInteger :=a;

end;

ADOTable3.Post;

ADOTable3.refresh;

end;

end;

procedure TForm3.btn2Click(Sender: TObject);

begin

with DataModule12 do begin

ADOTable3.Delete;

end;

## **Код для выбора исходных данных:**

unit Unit2;

unit Unit2;

interface

uses

Windows, Messages, SysUtils, Variants, Classes, Graphics, Controls, Forms,

Dialogs, StdCtrls, ExtCtrls, jpeg;

type

 $TForm2 = class(TForm)$ 

img1: TImage;

- edt1: TEdit;
- edt2: TEdit;
- edt3: TEdit;
- edt4: TEdit;
- edt5: TEdit;
- edt6: TEdit;
- edt7: TEdit;
- edt8: TEdit;
- edt9: TEdit;
- edt10: TEdit;
- edt11: TEdit;
- edt12: TEdit;
- btn1: TButton;
- btn2: TButton;
- btn3: TButton;
- lbl1: TLabel;
- lbl2: TLabel;
- lbl3: TLabel;
- lbl4: TLabel;
- lbl5: TLabel;
- lbl6: TLabel;
- lbl7: TLabel;
- lbl8: TLabel;
- procedure btn2Click(Sender: TObject);
- procedure FormCreate(Sender: TObject);
- //построение программных модулей и связь
- //с кнопками необходимые для расчета и перестроения
- // делал Иванов В.А.

private { Private declarations } public { Public declarations } end; var Form2: TForm2; implementation uses Unit3;  ${$  {\$R  $*$  .dfm} procedure TForm2.btn2Click(Sender: TObject); begin Form2.Hide; Form3.show; end; procedure TForm2.FormCreate(Sender: TObject); begin end; end. interface uses Windows, Messages, SysUtils, Variants, Classes, Graphics, Controls, Forms, Dialogs, ExtCtrls, StdCtrls, Mask, jpeg; type  $TForm2 = class(TForm)$ cbb4: TComboBox; lbl5: TLabel; btn1: TButton;

cbb5: TComboBox;

lbl6: TLabel;

cbb6: TComboBox;

lbl7: TLabel;

procedure FormCreate1(Sender: TObject); //нужно для организации procedure rb21Click1(Sender: TObject); //нужно для организации procedure rb11Click1(Sender: TObject); //нужно для организации procedure btn11Click1(Sender: TObject); //нужно для организации procedure btn21Click1(Sender: TObject); //нужно для организации procedure btn31Click1(Sender: TObject); //нужно для организации procedure btn41Click1(Sender: TObject); //нужно для организации

## **Код для выгрузки:**

unit Unit3;

interface

uses

Windows, Messages, SysUtils, Variants, Classes, Graphics, Controls, Forms, Dialogs, Buttons, StdCtrls, Grids, ExtCtrls, ComObj, jpeg;

type

 $TForm3 = class(TForm)$ 

img1: TImage;

strngrd1: TStringGrid;

btn3: TButton;

btn1: TButton;

btn2: TButton;

btn4: TSpeedButton;

procedure btn1Click(Sender: TObject);

procedure btn3Click(Sender: TObject);

procedure btn2Click(Sender: TObject);

procedure btn4Click(Sender: TObject); private { Private declarations } public { Public declarations } end; var Form3: TForm3; implementation uses Unit2;  ${$  \\$R \*.dfm} procedure Xls\_Open(XLSFile:string; Grid:TStringGrid1); const  $x$ lCellTypeLastCell =  $$00000001B;$ var ExlApp, ExcelSheet: OLEVariant; MyMass: Variant; i, j, r, c:integer; begin ExlApp := CreateOleObject('Excel.Application'); ExlApp.Visible := False; ExlApp.Workbooks.Open(XLSFile); ExcelSheet := ExlApp.Workbooks[ExtractFileName(XLSFile)].WorkSheets; ExcelSheet.Cells.SpecialCells(xlCellTypeLastCell, EmptyParam).Activate; r1 := ExlApp.ActiveCell.Row;

c1 := ExlApp.ActiveCell.Column;

Grid.RowCount:=r1;

```
Grid.ColCount:=c1;
     for j := 1 to r1 do
     for i=1 to c1 do
     Grid.Cells[i1-1,j1-1]:= Excelsheet.cells[j1,i1];
     ExlApp.Quit;
     ExlApp := Unassigned;
     ExcelSheet := Unassigned;
     end;
     procedure TForm1.btn1Click(Sender: TObject);
     begin
     If dlgOpen1.Execute then Xls_Open (dlgOpen1.FileName, strngrd1);
     end;
     procedure TForm3.btn1Click(Sender: TObject);
     begin
     Form3.Hide;
     form2.show;
     end;
     procedure TForm3.btn3Click(Sender: TObject);
     begin
     Form3.Close;
     end;
     procedure TForm3.btn2Click(Sender: TObject);
     begin
     MessageBox(Handle, PChar('Ошибок не найдено'),PChar('Внимание'), MB_OK 
or MB_ICONWARNING);
     end;
```
procedure TForm31.btn41Click(Sender: TObject);

var

XL: Variant;

begin

XL := CreateOLEObject('Excel.Application'); // OLE

XL.WorkBooks.add;

 $XL.visible := true;$ 

end;

end.

С помощью данного кода была создана программа, способная анализировать и вычислять, разницу в потреблении электрической энергии и выявлять потенциальных абонентов с безучетным потреблением.

Анализ производится по критериям:

1) Район электрических сетей:

-Боградский район электрических сетей;

-Аскизский район электрических сетей;

-Усть-Абаканский район электрических сетей;

-Белоярский район электрических сетей;

-Черногорский район электрических сетей;

-Таштыпский район электрических сетей;

-Орджоникидзевский район электрических сетей;

-Ширинский район электрических сетей;

-Саяногорский район электрических сетей;

-Бейский район электрических сетей.

2) Период:

-1995-1996;

- -1996-1997;
- -1997-1998;
- -1998-1999;
- -1999-2000;

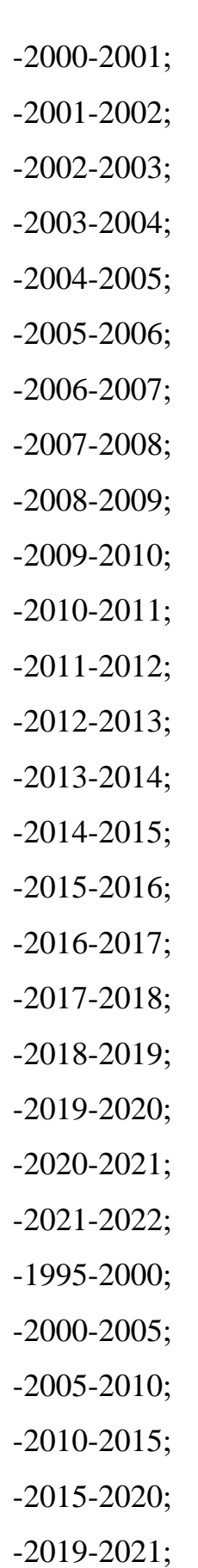

-2021-настоящее время.

3) Группа потребителей:

-Юридические лица;

-Физические лица.

4) Вариант анализа (Ввод исходных данных):

-по квартально;

-за год.

Далее из выбранных параметров, через программный код производится анализ на выявление потенциально недобросовестных потребителей, взятых из базы данных сетевой организации (через кнопку «Выгрузить»). После чего осуществляется переход в следующее окно (выгрузка). Нажав на кнопку «Выполнить проверку на ошибки», программа проверяет на правильность загрузки данных (отсутствие пустых ячеек (для ограничения не стабильной работы программы)). Убедившись в отсутствии ошибок, переходим к кнопке «Excel», нажав на которую выгрузится уже проанализированное количество потребителей подлежащих проверки на безучетное потребление.

На рисунках 9–13 представлена последовательность заполнения созданной программы.

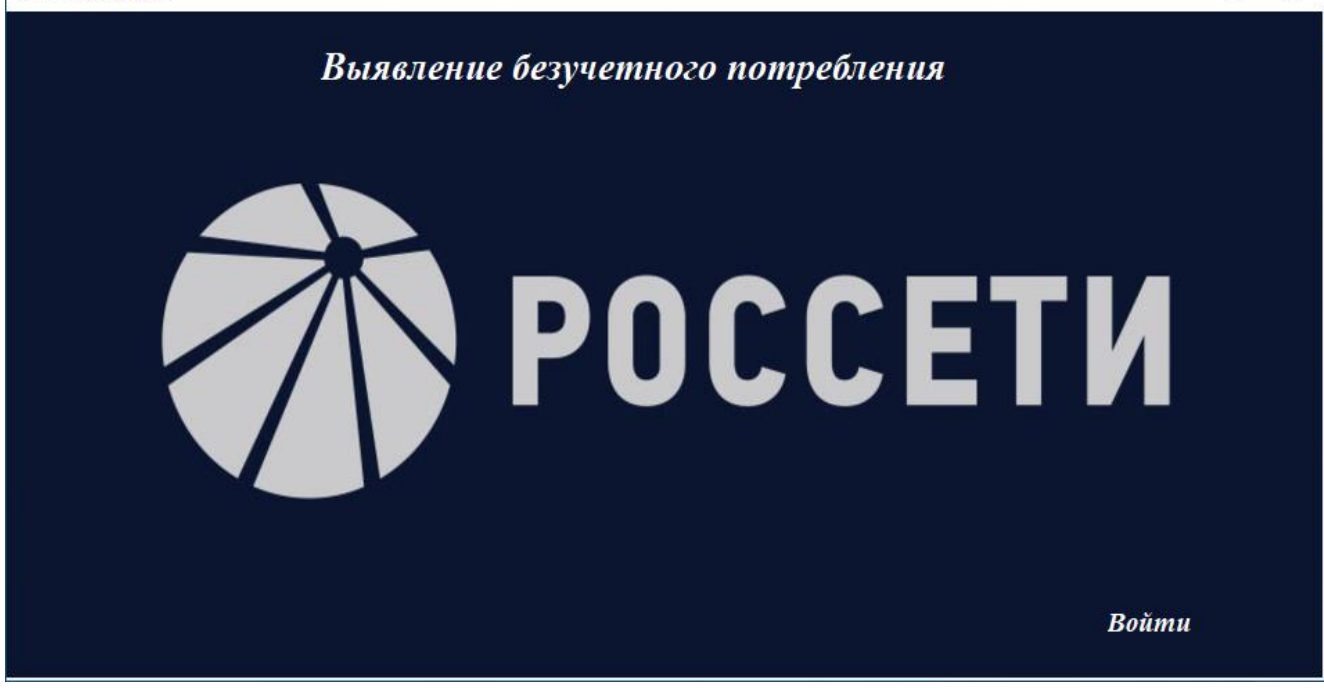

## Рисунок 9 – Главная форма.

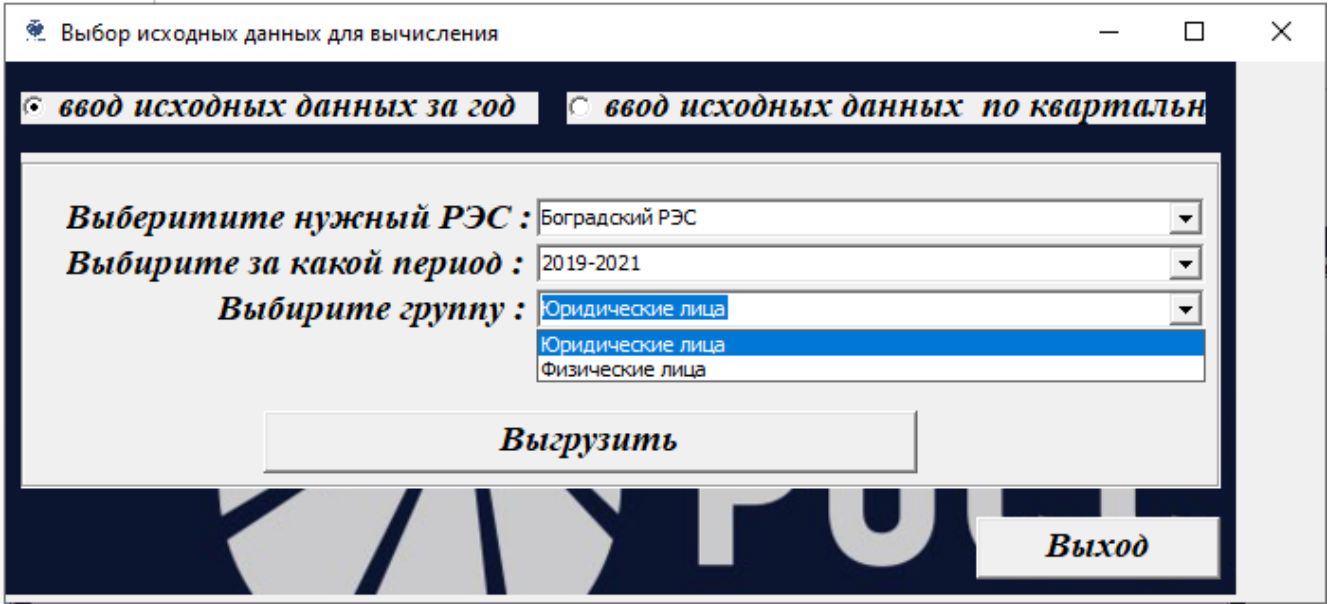

Рисунок 10 – Выбор параметров (за год).

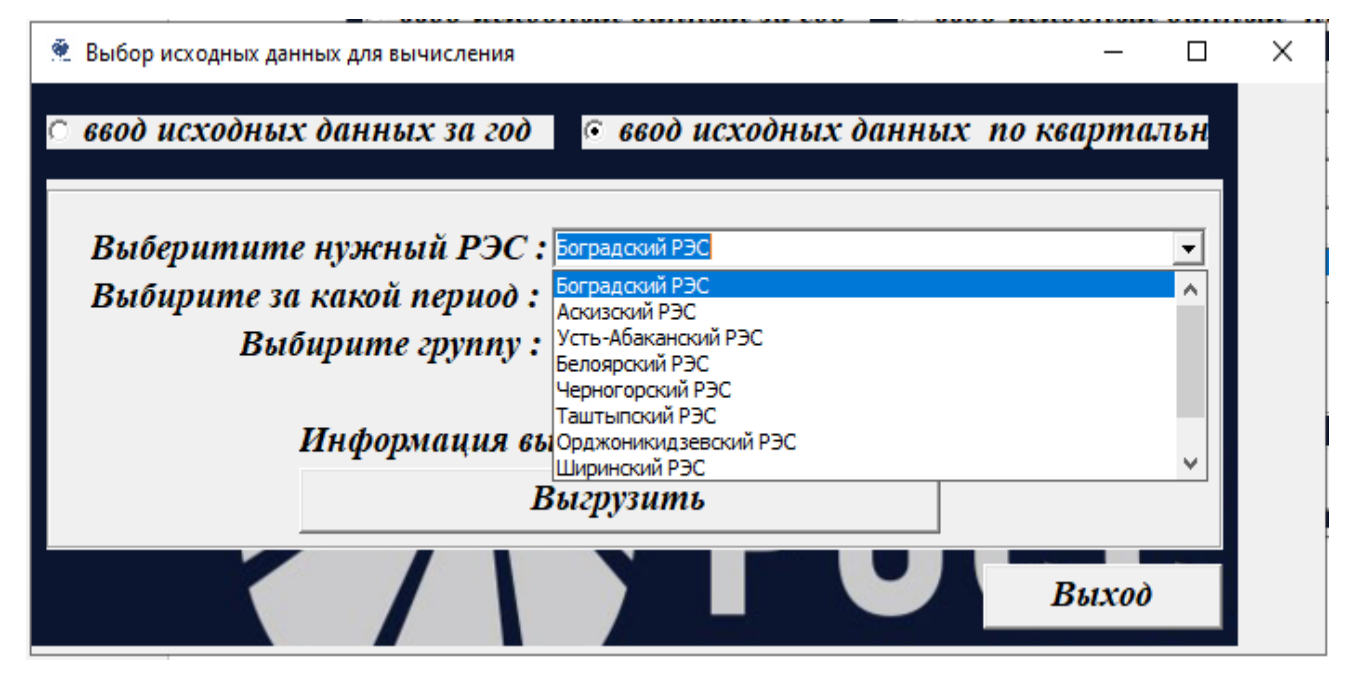

Рисунок 11 – Выбор параметров (по кварталам).

| ● Выгрузка                   |               |                   |                   |                   |                   |               |                   |                   |                   |                   |               |                   |                   |                   |                   | ×<br>$\Box$ |
|------------------------------|---------------|-------------------|-------------------|-------------------|-------------------|---------------|-------------------|-------------------|-------------------|-------------------|---------------|-------------------|-------------------|-------------------|-------------------|-------------|
| № точки учета                | итого<br>2019 | 1 квартал<br>2019 | 2 квартал<br>2019 | 3 квартал<br>2019 | 4 квартал<br>2019 | итого<br>2020 | 1 квартал<br>2020 | 2 квартал<br>2020 | 3 квартал<br>2020 | 4 квартал<br>2020 | итого<br>2021 | 1 квартал<br>2021 | 2 квартал<br>2021 | 3 квартал<br>2021 | 4 квартал<br>2021 |             |
| 1053001001                   | 3869          | 676               | 353               | 160               | 173               | 1917          | 160               | 167               | 167               | 145               | 1828          | 168               | 153               | 155               | 133               |             |
| 1053001002                   | 24480         | 2407              | 2078              | 2265              | 2227              | 24896         | 1935              | 2206              | 2138              | 2019              | 25674         | 2139              | 2130              | 2065              | 2225              |             |
| 1152001002                   | 8114          | 501               | 111               | 196               | Внимание          |               |                   | X                 | 0                 | 2250              | 10085         | 2690              | 133               | 50                | 489               |             |
| 1231001001                   | 2487          | 229               | 221               | 238               |                   |               |                   |                   | 235               | 204               | 2172          | 150               | 226               | 164               | 184               |             |
| 1267001003                   | 9525          | 1070              | 659               | 679               |                   |               | Ошибок не найдено |                   | 594               | 673               | 9568          | 812               | 807               | 791               | 780               |             |
| 1279001005                   | 9095          | 875               | 743               | 856               |                   |               |                   |                   | 661               | 723               | 7321          | 680               | 591               | 618               | 551               |             |
| 1504501001                   | 735965        | 105135            | 50134             | 43609             |                   |               | OK                | p                 | 43256             | 76204             | 669518        | 72826             | 43351             | 37220             | 69776             |             |
| 1538001006                   | 141841        | 7031              | 20043             | 13169             |                   |               |                   | þ                 | 17751             | 19461             | 24942         | 12471             | 0                 | 0                 | 0                 |             |
| 1538001001                   | 430216        | 18291             | 52544             | 61632             | 29172             | 322923        | 16718             | 47531             | 32524             | 10868             | 160070        | 11908             | 13303             | 10581             | 17564             |             |
| 1538001005                   | 206514        | 24341             | 18065             | 11253             | 20185             | 195493        | 19929             | 13366             | 11598             | 20271             | 181388        | 18743             | 10997             | 8634              | 22089             |             |
| Выполнить провекру на ошибки |               |                   |                   |                   |                   |               |                   |                   |                   |                   | Вернуться     |                   | Выход             |                   |                   |             |

Рисунок 12 – Загрузка данных, проверка на ошибки.

| 知日 ちゃっきょ                                                                                                    |                                     |                               |                                           |        |                                     |                    | Книга2 - Excel (Сбой активации продукта)                                         |     |                                    |              |                                                                |    |                                                                |                                  |                                | ? 因                                              | п<br>$\times$            |
|----------------------------------------------------------------------------------------------------|-------------------------------------|-------------------------------|-------------------------------------------|--------|-------------------------------------|--------------------|----------------------------------------------------------------------------------|-----|------------------------------------|--------------|----------------------------------------------------------------|----|----------------------------------------------------------------|----------------------------------|--------------------------------|--------------------------------------------------|--------------------------|
| ФАЙЛ<br>ГЛАВНАЯ<br><b>BCTABKA</b>                                                                                                    | РАЗМЕТКА СТРАНИЦЫ                   | ФОРМУЛЫ                       |                                           | ДАННЫЕ | <b>РЕЦЕНЗИРОВАНИЕ</b>               |                    | ВИД                                                                              |     |                                    |              |                                                                |    |                                                                |                                  |                                |                                                  | $\cdot$ 0.               |
| Y,<br>ħ<br>Times New Roma $\overline{\cdot}$ 8 $\overline{\cdot}$ A <sup>*</sup> A <sup>*</sup> $\overline{=}$ $\equiv$ $\equiv$<br>$\cdot$ in $\cdot$<br>Вставить<br>⊞ -<br>Ж <i>К</i> <u>Ч</u> -<br>$\mathcal{N}$<br>Буфер обмена Ги<br>Шрифт | $\mathbf{A} \cdot \mathbf{A}$<br>59 | $\frac{1}{2}$<br>$E \equiv E$ | <b>ЕР Перенести текст</b><br>Выравнивание |        | ■ Объединить и поместить в центре * | $\Gamma_{\rm M}$ . | Текстовый<br>$\frac{100}{20}$ - % 000 $\frac{60}{20}$ + $\frac{00}{20}$<br>Число | Б.  | ł,<br>Условное<br>форматирование » | Стили        | $\mathbb{R}^2$<br>Форматировать Стили<br>как таблицу * ячеек * |    | ет Вставить *<br><b>ЕХ</b> Удалить -<br>iji Формат *<br>Ячейки | ∑ -<br>$\overline{\Psi}$ -<br>e. | $A_{\infty}$<br>Редактирование | Λ<br>Сортировка Найти и<br>и фильтр - выделить - | $\wedge$                 |
| fx<br>д Красный Камень, ул Трудовая, д. 18, кв/оф 1<br>E <sub>2</sub><br>$\overline{\phantom{a}}$                                                                                                    |                                     |                               |                                           |        |                                     |                    |                                                                                  |     |                                    | $\checkmark$ |                                                                |    |                                                                |                                  |                                |                                                  |                          |
| в<br>А<br>c                                                                                                    | G<br>F                              | н                             |                                           | - 1    | κ                                   |                    | M                                                                                | N   | O                                  | P            | $\mathbf Q$                                                    | R  | <b>S</b>                                                       |                                  | U                              | V                                                | w<br>l٨                  |
| 1410920740 中川<br>1410920740 Боградский РЭС                                                                                                    | 1466                                | 30                            | 76                                        | 48     | 502                                 | 3226               | 554                                                                              | 40  | 54                                 | 428          | 8064                                                           | 87 | 502                                                            | 502                              | 1597                           | $-1760$                                          | $-4838$                  |
| 1410920560 中川<br>1410920560 Боградский РЭС<br>$\overline{2}$                                                                                                    | 2008                                | 1004                          | $\mathbf 0$                               | 502    | $\ddot{\phantom{0}}$                | 905                | 79                                                                               | 201 | 11                                 | 22           | 2072                                                           | 11 | 680                                                            | $\mathbf{0}$                     | $\Omega$                       | 1103                                             | $-1167$                  |
|                                                                                                    |                                     |                               |                                           |        |                                     |                    |                                                                                  |     |                                    |              |                                                                |    |                                                                |                                  |                                |                                                  | $\overline{\phantom{0}}$ |
| $\bigoplus$<br>$\frac{1}{2}$ $\frac{1}{4}$<br>$\hfill\ensuremath{\mathbb{F}}$<br>Лист1<br>$4 - 1$                                                                                                    |                                     |                               |                                           |        |                                     |                    |                                                                                  |     |                                    |              |                                                                |    |                                                                |                                  |                                |                                                  |                          |
| ГОТОВО                                                                                                    |                                     |                               |                                           |        |                                     |                    |                                                                                  |     |                                    |              |                                                                |    | 囲                                                              | 圓                                | ற<br>$\overline{\phantom{a}}$  |                                                  | 100%                     |
|                                                                                                    |                                     | Выполнить провекру на ошибки  |                                           |        |                                     |                    |                                                                                  |     |                                    |              | Вернуться                                                      |    | Выход                                                          |                                  | ∣x≣                            |                                                  |                          |

Рисунок 13 – Выгрузка в Excel.

Выгруженные в Excel, после проведенного анализа, в созданной программе данные об электропотреблении по недобросовестным потребителям, направляются для проверки в отдел инспекционного контроля для детального выявления безучетного потребления и написания акта об обнаруженном воровства электроэнергии.

Данная программа позволит сократить время, трудозатраты и автоматизировать анализ электропотребления с целью выявления хищения электроэнергии.

#### **ЗАКЛЮЧЕНИЕ**

<span id="page-47-0"></span>В ходе выполнения выпускной квалификационной работы получено следующее:

-в полном объёме был раскрыт термин хищение электроэнергии и рассмотрены варианты борьбы с ним;

-проанализировано электропотребление всех абонентов Боградского района электрических сетей;

-выявлены потенциально недобросовестные потребители;

-разработано мероприятие по выявлению безучетного потребления;

-обоснована значимость предложенных мероприятий.

На основе двух причин безучетного потребления, была опубликована статья в журнале «Управленческий учет» на тему: «Анализ неплатежей за потреблённую электроэнергию и мероприятия по их снижению» [26].

Выпускная квалификационная работа была выполнена по рекомендациям ПАО «Россети Сибирь» – «Хакасэнерго». Программный продукт может быть использован инженерами отдела балансов и анализа потерь управления реализации услуг и учета электроэнергии.

#### **СПИСОК ИСПОЛЬЗОВАННЫХ ИСТОЧНИКОВ**

<span id="page-48-0"></span>1. 102 способа хищения электроэнергии. – URL: [https://kartaslov.ru](https://kartaslov.ru/)

2. Апряткин, В.Н. Человеческий фактор и его влияние на уровень потерьэлектроэнергии / В.Н. Апряткин Сборник на конференции «Потери электроэнергии в городских электрических сетях и технологии их снижения». - Москва: «Мособлэлектро», 2008 г. – С 10-25.

3. Москва – 2004 Начальные сведения о среде визуального программирования Delphi. – URL:<https://studfiles.net/preview/885375/>

4. Бондаренко А.С. Для успешной борьбы с потерями электроэнергии необходимо их оценить и проанализировать // Новости электротехники. 2006г -  $\mathcal{N}$ <sup>o</sup> 4 (16), - C 5-13

5. Кража электроэнергии: ответственность по УК РФ. – URL: http://www.consultant.ru/document/cons\_doc\_LAW\_34661/04841feea5ff9801975555b 134a3bc7e1fa721e6/

6. МРСК Сибири – Главная. – URL: [https://www.mrsk](https://www.mrsk-sib.ru/index.php?lang=ru19)[sib.ru/index.php?lang=ru19](https://www.mrsk-sib.ru/index.php?lang=ru19)

7. Delphi (язык програмирования). – URL:<https://ru.wikipedia.org/wiki/Delphi>

8. Недоучет электрической энергии и коммерческие потери. Структура потерь электроэнергии. – URL:<https://studfiles.net/preview/2687265/page:107/>

9. «Об утверждении нормативов потерь электрической энергии при ее передачи по единой национальной электрической сети» Приказ Минэнерго России №1024 от 25.12.2015г

10. Энергетика: оборудование, документация. – URL: http[://forca.ru](http://forca.ru/)

11. Федеральный закон от 26.03.2003 №35-ФЗ «Об электроэнергетике»//Собрание законодательства РФ. – 31.03.2003. - №13. – Ст. 1177

12. Основные законодательные акты , регулирующие порядок отключения

электроэнергии. – URL: [https://realtyinfo.online/6979-zakonnye-osnovaniya-dlya](https://realtyinfo.online/6979-zakonnye-osnovaniya-dlya-otklyucheniya-elektroenergii-za-neuplatu)[otklyucheniya-elektroenergii-za-neuplatu](https://realtyinfo.online/6979-zakonnye-osnovaniya-dlya-otklyucheniya-elektroenergii-za-neuplatu)

13. Постановление Правительства РФ от 04.05.2012 N 442 (ред. От 30.12.2017) "О функционировании розничных рынков электрической энергии, полном и (или) частичном ограничении режима потребления электрической энергии" // Собрание законодательства РФ. – 04.06.2012. – № 23. – Ст. 3008.

14. Построение графиков Excel по данным таблицы. – URL: <https://exceltable.com/grafiki/grafiki-i-diagrammi-v-excel>

15. Проблема хищения электроэнергии и снижения коммерческих потерь в электрических сетях. – URL: [https://allbest.ru/otherreferats/physics/00070413\\_0.html](https://allbest.ru/otherreferats/physics/00070413_0.html)

16. Разработка приложения с помощью Delphi. – URL: [https://revolution.allbest.ru/programming/00687058\\_0.html](https://revolution.allbest.ru/programming/00687058_0.html)

17. СТО 4.2–07–2014. Система менеджмента качества. Общие требования к построению, изложению и оформлению документов учебной деятельности. – Красноярск : ИПК СФУ, 2014. – с. 59

18. Структура коммерческих потерь Режим доступа: <http://poznayka.org/s87102t1.html>

19. Универсальная библиотека онлайн. – URL: http[://www.ps-electrik.ru](http://www.ps-electrik.ru/)

20. Баскаков А. Я., Туленков Н. В. [Методология научного исследования:](https://web.archive.org/web/20110213003847/http:/www.lib.mdpu.org.ua/load/Finansy/fn_20)  [Учеб. пособие.](https://web.archive.org/web/20110213003847/http:/www.lib.mdpu.org.ua/load/Finansy/fn_20) — Киев, 2004. — 216 с. [ISBN 966-608-441-4](https://ru.wikipedia.org/wiki/%D0%A1%D0%BB%D1%83%D0%B6%D0%B5%D0%B1%D0%BD%D0%B0%D1%8F:%D0%98%D1%81%D1%82%D0%BE%D1%87%D0%BD%D0%B8%D0%BA%D0%B8_%D0%BA%D0%BD%D0%B8%D0%B3/9666084414)

21. [Степин В. С.,](https://ru.wikipedia.org/wiki/%D0%A1%D1%82%D0%B5%D0%BF%D0%B8%D0%BD,_%D0%92%D1%8F%D1%87%D0%B5%D1%81%D0%BB%D0%B0%D0%B2_%D0%A1%D0%B5%D0%BC%D0%B5%D0%BD%D0%BE%D0%B2%D0%B8%D1%87) Елсуков А. Н. Методы научного познания. — Минск, 1974  $-152$  c.

22. Степин В.С., Горохов В.Г., Розов М.А. Философия науки и техники — М.: Гардарика, 1996. - [ISBN 5-7762-0013-X](https://ru.wikipedia.org/wiki/%D0%A1%D0%BB%D1%83%D0%B6%D0%B5%D0%B1%D0%BD%D0%B0%D1%8F:%D0%98%D1%81%D1%82%D0%BE%D1%87%D0%BD%D0%B8%D0%BA%D0%B8_%D0%BA%D0%BD%D0%B8%D0%B3/577620013X)

23. [Фейерабенд П.](https://ru.wikipedia.org/wiki/%D0%A4%D0%B5%D0%B9%D0%B5%D1%80%D0%B0%D0%B1%D0%B5%D0%BD%D0%B4,_%D0%9F%D0%BE%D0%BB_%D0%9A%D0%B0%D1%80%D0%BB) Избранные труды по методологии науки / Пер. с англ. и нем. А. Л. Никифорова; общ. ред. и вступ. ст. И. С. Нарского.— М.: [Прогресс,](https://ru.wikipedia.org/wiki/%D0%9F%D1%80%D0%BE%D0%B3%D1%80%D0%B5%D1%81%D1%81_(%D0%B8%D0%B7%D0%B4%D0%B0%D1%82%D0%B5%D0%BB%D1%8C%D1%81%D1%82%D0%B2%D0%BE)) 1986. 542 c.

24. Научные исследования и разработки в электроэнергетике. – URL:

[https://scorcher.ru/art\\_them/82/Nauchnye-issledovaniya-i-razrabotki-v-](https://scorcher.ru/art_them/82/Nauchnye-issledovaniya-i-razrabotki-v-elektroenergetike.htm)

[elektroenergetike.htm](https://scorcher.ru/art_them/82/Nauchnye-issledovaniya-i-razrabotki-v-elektroenergetike.htm)

25. СТО 4.2–07–2014. Система менеджмента качества. Общие требования к построению, изложению и оформлению документов учебной деятельности. – Красноярск : ИПК СФУ, 2014. – с. 59

26. Журнал управленческий учет. – URL: https://upravuchet.ru/index.php/journal/article/view/1797

Бакалаврская работа выполнена мной самостоятельно. Использованные в работе материалы и концепции из опубликованной научной литературы и других источников имеют ссылки на них.

Отпечатано в  $\frac{1}{1}$  экземпляре.

Библиография 26 наименований.

Электронный экземпляр сдан на кафедру.

 $\begin{picture}(150,10) \put(0,0){\line(1,0){150}} \put(15,0){\line(1,0){150}} \put(15,0){\line(1,0){150}} \put(15,0){\line(1,0){150}} \put(15,0){\line(1,0){150}} \put(15,0){\line(1,0){150}} \put(15,0){\line(1,0){150}} \put(15,0){\line(1,0){150}} \put(15,0){\line(1,0){150}} \put(15,0){\line(1,0){150}} \put(15,0){\line(1,0){150}}$ 

(дата)

\_\_\_\_\_\_\_\_\_\_\_\_\_\_\_\_\_\_\_\_ Иванов В.А.

(подпись) (ФИО)

Министерство науки и высшего образования РФ Федеральное государственное автономное образовательное учреждение высшего образования «СИБИРСКИЙ ФЕДЕРАЛЬНЫЙ УНИВЕРСИТЕТ»

Хакасский технический институт - филиал ФГАОУ ВО «Сибирский федеральный университет» институт

> Электроэнергетика кафедра

> > **УТВЕРЖДАЮ** Заведующий кафедрой Конев А.В. Коловский подпись инициалы, фамилия <u>(21 ) unom 1</u> 2022 г.

# БАКАЛАВРСКАЯ РАБОТА

13.03.02 «Электроэнергетика и электротехника» (код и наименование специальности)

Анализ электропотребления с целью выявления хищения электроэнергии

потреблениями «Боградский РЭС»

(наименование темы)

Руководитель Душен (20.00 2022г. полпись, дата

доцент каф. ЭЭ, к.э.н должность, ученая степень

Н.В. Дулесова инициалы, фамилия

Выпускник

 $\langle \mathcal{LQ} \mathcal{L} \rangle$  2022 $r$ .

подпись, дата

 $\frac{200}{2}$  2022r. **Нормоконтролер** подпись, дата

В.А. Иванов инициалы, фамилия

И.А. Кычакова инициалы, фамилия

Абакан 2022